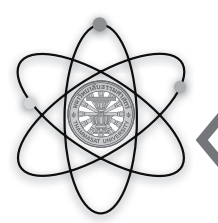

**วารสารวิทยาศาสตร์และเทคโนโลยี Homepage :** *http://li01.tci-thaijo.org/index.php/tstj* **ปีที่ 31 ฉบับที่ 3 (พฤษภาคม-มิถุนายน 2566) หน้า [1-21]**

# **ตััวแบบพยากรณ์์ที่่�เหมาะสมของอััตราแลกเปลี่่�ยนสกุุลเงิินต่่างประเทศ 10 สกุุลที่่�คนไทยนิิยมไปท่่องเที่่�ยวมากที่่�สุุดเทีียบกัับค่่าเงิินบาท A Suitable Forecasting Model for Exchange Rates of the Top 10 Foreign Currencies Most Preferred by Thai Tourists Compared to the Thai Baht**

ติณห์ณภัทร ตุ่นแก้ว $^1$ , ปรารถนา มินเสน $^2$ , เฉลิมรัช นนทะภา $^1$ , วฐา มินเสน $^{1,^\ast}$ *1 ภาควิิิชาสถิิิติิิ คณะวิิิทยาศาสตร์์ มหาวิิิทยาลัััยเชีียงใหม่่ เชีียงใหม่่ 50200 2 ภาควิิชาคณิิตศาสตร์์และสถิิติิ คณะวิิทยาศาสตร์์และเทคโนโลยีี มหาวิิทยาลััยราชภััฏเชีียงใหม่่ เชีียงใหม่่ 50200* Tinnaphat Tunkaew $^1$ , Pradthana Minsan $^2$ , Chalermrat Nontapa $^1$ , Watha Minsan $^{1,^\ast}$ *1 Department of Statistics, Faculty of Science, Chiang Mai University, Chiang Mai 50200 2 Department of Mathematics and Statistics, Faculty of Science and Technology, Chiang Mai Rajabhat University, Chiang Mai 50200* Received 29 March 2023; Received in revised 27 May 2023; Accepted 8 June 2023

## **บทคััดย่่อ**

งานวิจัยนี้มีวัตถุประสงค์เพื่อหาตัวแบบพยากรณ์ที่เหมาะสมสำหรับพยากรณ์อัตราแลกเปลี่ยนสกุลเงิน ต่างประเทศ 10 สกุลที่คนไทยนิยมไปท่องเที่ยวมากที่สุดเทียบกับค่าเงินบาท ได้แก่ประเทศ ญี่ปุ่น เกาหลีใต้ ฮ่องกง สิงคโปร์ สหรัฐอเมริกา ไต้หวัน จีน อังกฤษ เวียดนาม และ ออสเตรเลีย ด้วยวิธีการวิเคราะห์อนุกรมเวลา 4 วิธี คือ วิธีการแยกส่วนประกอบ วิธีการทำให้เรียบ วิธีการบอกซ์และเจนกินส์ และวิธีการพยากรณ์รวม โดยใช้ข้อมูลอัตรา ้แลกเปลี่ยนจากจากเว็บไซต์ Investing.com ตั้งแต่เดือน มกราคม พ.ศ. 2543 ถึงเดือนกันยายน พ.ศ. 2565 โดยแต่ละ ้อัตราแลกเปลี่ยนใช้จำนวนข้อมูลที่แตกต่างกันตามความสมบูรณ์ของข้อมูล แบ่งข้อมูลออกเป็นสองชุด คือชุดข้อมูล ้ฝึกฝนเพื่อสร้างตัวแบบพยากรณ์ และชุดข้อมูลทดสอบเพื่อตรวจสอบความแม่นยำของตัวแบบพยากรณ์ โดยใช้เกณฑ์ คัดเลือกตัวแบบที่่เหมาะสมด้วยค่าเฉลี่ยเปอร์เซ็นต์ความคลาดเคลื่อนสัมบูรณ์ (Mean Absolute Percent Error: MAPE) ที่น้อยที่สุด โดยใช้โปรแกรม Microsoft Excel 2019, Minitab version 19 และ R Software version 4.2.2 เป็็นเครื่่�องมืือในการวิิเคราะห์์ข้้อมููล

ิจากการวิเคราะห์ข้อมูลอนุกรมเวลาอัตราแลกเปลี่ยนสกุลเงินต่างประเทศแต่ละสกุล เพื่อหาตัวแบบที่เหมาะสม พบว่าส่วนใหญ่เหมาะสมกับวิธีพยากรณ์รวม ประกอบไปด้วย วิธีการถ่วงน้ำหนักด้วยสัมประสิทธิ์การถดถอย ้วิธีการถ่วงน้ำหนักคลาดเคลื่อนสมบูรณ์เฉลี่ยต่ำสุด วิธีการหาค่าเหมาะที่สุดแบบวาฬและ วิธีการถ่วงน้ำหนักความ คลาดเคลื่่�อนกำลัังสองเฉลี่่�ยผกผััน

**คำสำคัญ:** อัตราแลกเปลี่ยนเงินตราต่างประเทศ; แยกส่วนประกอบ; การทำให้เรียบ; บอกซ์และเจนกินส์; การพยากรณ์์รวม

## **Abstract**

This research aims to find a suitable forecasting model for predicting the exchange rates of ten foreign currencies most commonly used by Thai people in comparison to the THB exchange rates. The currencies considered are Japan, South Korea, Hong Kong, Singapore, the United States of America, Taiwan, China, the United Kingdom, Vietnam, and Australia. Four time series analysis methods were employed: the decomposition method, smoothing method, Box and Jenkins methods, and combined forecasting methods. The exchange rate information was collected from the website Investing.com, and the time series data covered the period from January 2000 to September 2022. Each exchange rate used a different number of data points based on the availability of data. The data were separated into two sets: a training data set for constructing models and a test data set for verifying the accuracy of the models. The forecasting models were evaluated using the mean absolute percentage error (MAPE), and data analysis tools such as Microsoft Excel 2019, Minitab version 19, and R Software version 4.2.2 were utilized.

The results showed that the combined forecasting method consisting of the Regression Analysis Method (REG), the Min Mean Absolute Error Method (mMAE), the Whale Optimization Algorithm Method (WOA), and the Inverse of Mean Squares Error Method (INV), was the most suitable model for the majority of the foreign currencies.

**Keywords:** Currency exchange rate; Decomposition; Smoothing; Box and Jenkins; Combined Forecasting

## **1. บทนำ**

ในปััจจุุบัันประชากรไทยจำนวนมากให้้ความ สนใจแก่การท่องเที่ยวต่างประเทศเพิ่มสูงขึ้นทุกปี ทำให้ เกิดการเจริญเติบโตของธรกิจการท่องเที่ยวขึ้นมาอย่าง ้มหาศาล ซึ่งการตัดสินในการเดินทางของคนไทยนั้นมี หลากหลายเหตุุผลด้้วยกััน ฤดููกาลท่่องเที่่�ยวของคนไทย ในการไปต่่างประเทศมีีอยู่่ 2 ช่่วง คืือ ช่่วงเดืือนมีีนาคม-เดืือนพฤษภาคม และช่่วงเดืือนตุุลาคม-เดืือนธัันวาคม ของทุุกปีีเนื่่�องจากมีีช่่วงวัันหยุุดยาวติิดต่่อกััน และเป็็น ้ช่วงปิดเทอม ซึ่งแน่นอนว่าการจะไปเที่ยวต่างประเทศนั้น ต้องมีการแลกเปลี่ยนเงินตราเกิดขึ้น จึงทำให้ต้องทำการ วางแผนในการแลกเปลี่ยนเงินตราต่างประเทศก่อนที่จะ

ไปท่องเที่ยวอีกด้วย [1] จากการสำรวจของการท่องเที่่ยว แห่่งประเทศไทย (ททท.) [2] มีีข้้อมููลจำนวนคนไทยเดิิน ทางออกนอกประเทศ ปีีพ.ศ. 2558 - 2562 ทุุกภููมิิภาค ทุกประเทศที่คนไทยไปท่องเที่ยว ในปี พ.ศ. 2558 มีคน ไทยที่เดินทางไปท่องเที่ยวต่างประเทศทั้งสิ้น 6.794.327 คน โดยแบ่่งเป็็นจััดการเดิินทางผ่่านบริิษััทนำเที่่�ยว  $1,\!811,\!174$  คน จัดการเดินทางมาเอง 4,983,153 คน ซึ่ง มีจำนวนเพิ่มขึ้น 5.44% จากปี พ.ศ. 2557 ในปี พ.ศ. 2559 มีคนไทยที่เดินทางไปท่องเที่ยวต่างประเทศทั้งสิ้น 8,203,521 คน โดยแบ่่งเป็็นจััดการเดิินทางผ่่านบริิษััท นำเที่ยว 2,147,618 คน จัดการเดินทางมาเอง 6,055,903 คน ซึ่งมีจำนวนเพิ่มขึ้น 20.74% จากปี พ.ศ. 2558 ใน

ทุกภูมิภาค ทุกประเทศที่คนไทยไปท่องเที่ยว จากการ สำรวจของการท่องเที่ยวแห่งประเทศไทย (ททท.) [2] ในปี พ.ศ. 2558 คนไทยมีรายจ่ายจากการท่องเที่ยว ้ต่างประเทศทั้งสิ้น 199,976.29 ล้านบาท ซึ่งมีรายจ่ายเพิ่ม ขึ้้�น 17.61% จากปีีพ.ศ.2557 ในปีีพ.ศ.2559คนไทย มีรายจ่ายจากการท่องเที่ยวต่างประเทศทั้งสิ้น 251.855.24 ล้านบาท ซึ่งมีรายจ่ายเพิ่มขึ้น 25.94% จาก ปี พ.ศ. 2558 ในปี พ.ศ. 2560 คนไทยมีรายจ่ายจากการ ท่องเที่ยวต่างประเทศทั้งสิ้น 286.715.51 ล้านบาท ซึ่งมี รายจ่ายเพิ่มขึ้น 13.84% จากปี 2559 ในปี พ.ศ. 2561 ้คนไทยมีรายจ่ายจากการท่องเที่ยวต่างประเทศทั้งสิ้น 317.021.03 ล้านบาท ซึ่งมีรายจ่ายเพิ่มขึ้น 10.57% จาก ปีีพ.ศ. 2560 และในปีีพ.ศ. 2562 คนไทยมีีรายจ่่าย จากการท่องเที่ยวต่างประเทศทั้งสิ้น 318,451.04 ล้าน ้บาท ซึ่งมีรายจ่ายเพิ่มขึ้น 0.45% จากปี พ.ศ. 2561 จะ เห็็นได้้ว่่าคนไทยที่่�เดิินทางไปท่่องเที่่�ยวต่่างประเทศ มีจำนวนรายจ่ายจากการท่องเที่ยวที่เพิ่มขึ้นในทุกปี ที่ผ่านมาเช่นกัน (Figure 1)

์ ปี พ.ศ. 2560 มีคนไทยที่เดินทางไปท่องเที่ยวต่างประเทศ ทั้งสิ้น 8,963,207 คน โดยแบ่งเป็นจัดการเดินทางผ่าน บริิษััทนำเที่่�ยว 2,435,330 คน จััดการเดิินทางมาเอง 6,527,877 คน ซึ่งมีจำนวนเพิ่มขึ้น 9,26% จากปี พ.ศ. 2559 ในปี พ.ศ. 2561 มีคนไทยที่เดินทางไป ท่องเที่ยวต่างประเทศทั้งสิ้น 9,965,658 คน โดยแบ่งเป็น จัดการเดินทางผ่านบริษัทนำเที่ยว 2,678,576 คน จัดการเดินทางมาเอง 7.287.082 คน ซึ่งมีจำนวนเพิ่มขึ้น  $11.18\%$  จากปี 2560 และในปี พ.ศ. 2562 มีคนไทยที่ ู้เดินทางไปท่องเที่ยวต่างประเทศทั้งสิ้น 10,446,496 คน โดยแบ่งเป็นจัดการเดินทางผ่านบริษัทนำเที่ยว  $2.675.066$  คน จัดการเดินทางมาเอง 7,771,430 คน ซึ่ง มีจำนวนเพิ่มขึ้น 4.82% จากปี พ.ศ. 2561 จะเห็นได้ว่า ้คนไทยที่เดินทางไปท่องเที่ยวต่างประเทศมีจำนวนที่เพิ่ม ์ขึ้นในทุกปีที่ผ่านมา จึงทำให้สามารถคาดการณ์ได้ว่า ้อนาคตในระยะยาวคนไทยสนใจและต้องการไปท่องเที่ยว ้จะมีแนวโน้มเพิ่มสูงขึ้น อีกหนึ่งการสำรวจคือข้อมูลราย จ่่ายจากการท่่องเที่่�ยวชาวไทย ปีีพ.ศ. 2558 - 2562

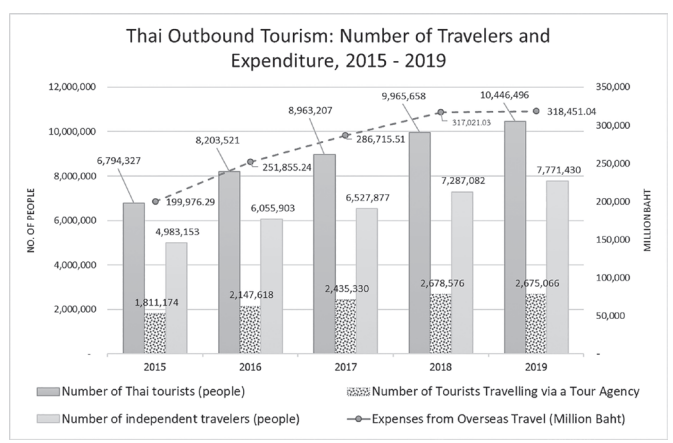

**Figure 1** Thai outbound tourism: number of travelers and expenditure, 2015 - 2019.

การแลกเปลี่่�ยนสกุุลเงิินบาทไปเป็็นสกุุลเงิิน ต่างประเทศอื่น ก็เป็นส่วนหนึ่งในรายจ่ายจากการ ท่องเที่ยวด้วย โดยข้อมูลของเสิร์ชเอ็นจิ้น Skyscanner [3] ซึ่งเป็นเว็บไซต์ที่ให้บริการค้นหาและเปรียบเทียบ ตั๋วเครื่องบินท่องเที่ยวต่างประเทศ ได้ให้ข้อมูลไว้ว่า 10 ประเทศที่คนไทยนิยมไปท่องเที่ยวมากที่สุดตามลำดับมี ้ดังนี้ ญี่ปุ่น เกาหลีใต้ ฮ่องกง สิงคโปร์ สหรัฐอเมริกา ไต้้หวััน จีีน อัังกฤษ (สหราชอาณาจัักร) เวีียดนาม และ ้ออสเตรเลีย เนื่องจากอัตราแลกเปลี่ยนสกุลเงินมีผลต่อ ต้นทุนและรายจ่ายของคนไทยที่ต้องการไปท่องเที่ยว ต่างประเทศ หากเราสามารถวางแผนเรื่องจำนวนเงินที่ ้จะแลกเปลี่ยนก่อนที่จะเดินทางไปท่องเที่ยวต่างประเทศ ้ได้ ก็จะถือว่าเป็นเรื่องที่ดีพอสมควร โดยนำข้อมูลอัตรา แลกเปลี่ยนสกุลเงินต่างประเทศทั้ง 10 สกุลในอดีต มาทำการหาตััวแบบพยากรณ์์เพื่่�อที่่�จะพยากรณ์์อััตรา แลกเปลี่ยบใบอบาคต

งานวิจัยการพยากรณ์แนวโน้มอัตราแลกเปลี่ยน เงิินตราต่่างประเทศโดยใช้้อนุุกรมเวลา Lekkla and Thongkam [4] ได้้มีีการใช้้วิิธีีการพยากรณ์์แนวโน้้ม ตัวแบบเส้นตรง (Linear Model) อีกทั้งยังกล่าวว่า ลักษณะการเปลี่ยนแปลงของอัตราแลกเปลี่ยน เงินตรา ที่มีความผันผวน ตัวแบบอนุกรมเวลาเป็นหนึ่งใน เครื่่�องมืือที่่ปที่่� ระยุุกต์์ใช้้และเป็็นที่่�ยอมรัับว่่า เป็็นเครื่่�องมืือ ที่มีประสิทธิภาพในการพยากรณ์ค่าอัตราแลกเปลี่ยน เงิินตราระหว่่างประเทศ โดยอาศััยข้้อมููลในอดีีตรวมถึึง ต่างประเทศถือเป็นงานวิจัยที่ท้าทาย เพราะการพยากรณ์ อัตราแลกเปลี่ยนเงินตราจะทำประโยชน์อย่างยิ่งต่อ นักลงทุน ปัจจุบันเทคนิคอนุกรมเวลาเข้ามามีบทบาท ่ ในการพยากรณ์ข้อมูลที่จะเกิดขึ้นในอนาคต Hashim [5] ได้้ใช้้วิิธีีการบอกซ์์และเจนกิินส์์ (Box and Jenkins Method) ในการพยากรณ์และได้กล่าวว่าสำหรับ การพยากรณ์อัตราแลกเปลี่ยนเงินตราต่างประเทศ นัักวิิทยาศาสตร์์และนัักเศรษฐศาสตร์์ได้้สนใจพััฒนา เทคนิิคการพยากรณ์์อยู่่เสมอมา และถููกพััฒนามาอย่่าง ต่อเนื่องตั้งแต่ก่อนทศวรรษที่ 80 และ Lake [6] ได้ พยากรณ์อัตราแลกเปลี่ยนสกุลเงินต่างประเทศโดยใช้การ วิิเคราะห์์อนุุกรมเวลาด้้วยเทคนิิคเหมืืองข้้อมููล และได้้มีี การใช้้วิิธีีการพยากรณ์์แนวโน้้มตััวแบบเส้้นตรงเช่่นกััน นอกจากอัตราแลกเปลี่ยนเงินตราต่างประเทศจะมีผลต่อ การตัดสินใจไปท่องเที่ยวต่างประเทศแล้ว ยังมีผลต่อการ แข่่งขัันและความได้้เปรีียบเชิิงพาณิิชย์์และเป็็นกลไก สำคััญในการกำหนดราคาสิินค้้า ธุุรกิิจการนำเข้้าและ การส่่งออกสิินค้้า ดุุลการค้้า ดุุลบััญชีีเดิินสะพััด ดุลการชำระเงิน ซึ่งมีผลกระทบต่อความมั่นคงในระบบ เศรษฐกิิจของประเทศอีีกด้้วย และ Sujjaviriyasup [7] ้วิจัยตัวแบบพยากรณ์อัตราแลกเปลี่ยนสกุลเงินโดยเลือก ใช้ค่าเฉลี่ยเปอร์เซ็นต์ความคลาดเคลื่อนสัมบูรณ์ (Mean Absolute Percentage Error: MAPE) มาใช้เพื่อเป็น ตััววััดความแม่่นยำ

้จากที่่กล่าวมาข้างต้น ผู้ศึกษาจึงมีความสนใจที่ จะศึึกษาเพื่่�อหาตััวแบบที่่�เหมาะสมสำหรัับการพยากรณ์์ อัตราแลกเปลี่ยนสกุลเงินต่างประเทศ 10 สกุลที่คนไทย นิยมไปท่องเที่ยวที่สุดเทียบกับค่าเงินบาท ถ้าหาก ว่่าสามารถหาตััวแบบพยากรณ์์ที่่�สามารถพยากรณ์์ อัตราแลกเปลี่ยนสกุลเงินที่เหมาะสมได้ อาจทำให้ สามารถพยากรณ์์ได้้ว่่าช่่วงเวลาไหนเป็็นช่่วงเวลาที่่� เหมาะสมที่จะทำการแลกเปลี่ยนเงินตราต่างประเทศ ในอััตราแลกเปลี่่�ยนที่่�ราคาถููกได้้ จะส่่งผลทำให้้ต้้นทุุน หรืือรายจ่่ายของนัักท่่องเที่่�ยวชาวไทยลดลงได้้ในอนาคต โดยการนำวิิธีีการพยากรณ์์ทางสถิิติิ4 วิิธีีได้้แก่่ วิิธีี วิิเคราะห์์อนุุกรมเวลาแบบวิิธีีการแยกส่่วนประกอบ (Decomposition Method) วิิธีีการทำให้้เรีียบ (Smoothing Method) วิิธีีบอกซ์์และเจนกิินส์์และวิิธีี การพยากรณ์์รวม (Combined Forecasting Method) เพื่อหาตัวแบบพยากรณ์ที่มีประสิทธิภาพมากที่่สุด และ ให้ผลวิจัยครั้งนี้เป็นประโยชน์ต่อการตัดสินใจวางแผน เรื่่�องการแ รื่่ ลกเปลี่่�ยนสกุุลเงิินต่่างประเทศของนััก ท่่องเที่่�ยวชาวไทยต่่อไป

## **2. วิิธีีดำเนิินการวิิจััย**

การวิจัยครั้งนี้ผู้วิจัยได้แบ่งข้อมูลเป็น 2 ชุดข้อมูล คือ ชุดข้อมูลฝึกฝน (Training Data Set) ใช้ในการหาตัว แบบพยากรณ์์และชุุดข้้อมููลทดสอบ (Test Data Set) ใช้้ในการตรวจสอบความแม่่นยำของตััวแบบพยากรณ์์ โดยใช้เกณฑ์ MAPE ต่ำที่สุด เป้าหมายเพื่อการพยากรณ์ ข้อมูลรายเดือนของอัตราแลกเปลี่ยนสกุลเงินต่างประเทศ 10สกุุล ช่่วงเวลาต.ค.2565 ถึึงก.ย.2566เป็็นจำนวน 12 เดือน ในการวิเคราะห์ใช้โปรแกรม Microsoft Excel 2019 [8], Minitab Version 19 [9] และ R Software Version 4.2.2 [10]

## **2.1 การจััดเตรีียมข้้อมููล**

้ข้อมูลที่ใช้ในการศึกษาครั้งนี้เป็นข้อมูลรายเดือน ของอัตราแลกเปลี่ยนสกุลเงินต่างประเทศ 10 สกุลที่คน ไทยนิยมไปท่องเที่ยวที่สุดเทียบกับค่าเงินบาท ได้แก่

้ญี่ปุ่น เกาหลีใต้ ฮ่องกง สิงคโปร์ สหรัฐอเมริกา ไต้หวัน จีีน อัังกฤษ (สหราชอาณาจัักร) เวีียดนาม ออสเตรเลีีย จากเว็บไซต์ Investing.com [11] ซึ่งเป็นเว็บไซต์ให้ บริิการเครื่่�องมืือทางการเงิินมากมายที่่�ครอบคลุุมตราสาร ทางการเงิินภายในประเทศและในระดัับโลก โดยแต่่ละ ้อัตราแลกเปลี่ยนใช้จำนวนชุดข้อมูลฝึกฝนที่แตกต่างกัน ้ตามความสมบูรณ์ของข้อมูลที่ได้พิจารณาในเบื้องต้นแล้ว สรุุปการเตรีียมข้้อมููล (Table 1)

**Table 1** The number of training data sets and test data sets.

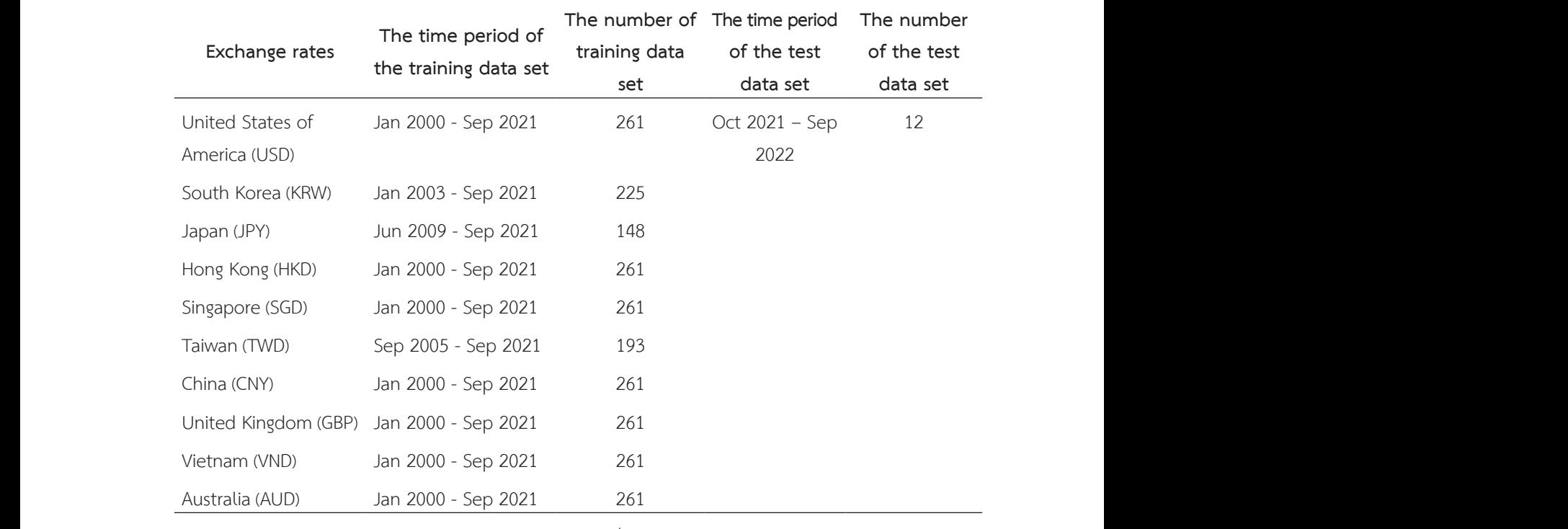

## **2.2การทดสอบแนวโน้้มแบบไม่อิ่ ิงพารามิิเตอร์์โดย การ** 2.2 การทดสอบแนวโน้มแบบไม่อิงพารามิเตอร์โดยการทดสอบแบบรันส์ (Runs Test) [12] 2.2 การทดสอบแนวโน้มแบบไม่อิงพารามิเตอร์โดยการทดสอบแบบรันส์ (Runs Test) [12] 2.2 การทดสอบแนวโน้มแบบไม่อิงพารามิเตอร์โดยการทดสอบแบบรันส์ (Runs Test) [12] **ทดสอบแบบรัันส์์(Runs Test) [12]** 2.2 การทดสอบแนวโนมแบบโมองพารามเตอรโดยการ เครองหมายของผลตางระหวางคาสงเกต

การทดสอบแบบรัันส์์เป็็นการทดสอบแนวโน้้ม และความคลาดเคลื่อนเป็นอิสระกัน ตัวทดสอบสถิติได้ จากการพิจิารณาแต่ล่ ะค่่าเทีียบกัับมััธยฐาน โดยพิจิารณา กำหนดให2 R เป/นจำนวนครั้งที่เครื่องหมายตAางกันตามเวลา กำหนดให2 R เป/นจำนวนครั้งที่เครื่องหมายตAางกันตามเวลา กำหนดให2 R เป/นจำนวนครั้งที่เครื่องหมายตAางกันตามเวลา กำหนดให2 R เป/นจำนวนครั้งที่เครื่องหมายตAางกันตามเวลา และความคลาดเคลื่อนเป็นอิสระกัน ตัวทดสอบสถิติได้ จำนวนครั้งที่เครื่องหมายเดียวกันอยู่ติดกัน โดยกำหนด ลังเกตสูงสาวคลามัธยฐานและเป็นสาวคลามเลขายเมติดกัน และนับจำนวนครั้งที่เครื่องหมายเดียวกันอยู่<br>เครื่องหมายเดียวกันอยู่<br>เครื่องหมายเดียวกันอยู่

.<br>เครื่องหมายของผลต่างระหว่างค่าสังเกตและค่ามัธยฐาน เครื่่�องหมายจะเป็็นบวกเมื่่�อค่่าสัังเกตสููงกว่่าค่่ามััธยฐาน การทดสอบแบบรันส,เป/นการทดสอบแนวโน2มและความคลาดเคลื่อนเป/นอิสระกัน ตัวทดสอบสถิติได2จากการพิจารณาแตA การทดสอบแบบรันส,เป/นการทดสอบแนวโน2มและความคลาดเคลื่อนเป/นอิสระกัน ตัวทดสอบสถิติได2จากการพิจารณาแตA การทดสอบแบบรันส,เป/นการทดสอบแนวโน2มและความคลาดเคลื่อนเป/นอิสระกัน ตัวทดสอบสถิติได2จากการพิจารณาแตA และเป็็นลบเมื่่�อค่่าสัังเกตต่่ำกว่่าค่่ามััธยฐาน และนัับ ละคAาเทียบกับมัธยฐาน โดยพิจารณาเครื่องหมายของผลตAางระหวAางคAาสังเกตและคAามัธยฐาน เครื่องหมายจะเป/นบวกเมื่อคAา ละคAาเทียบกับมัธยฐาน โดยพิจารณาเครื่องหมายของผลตAางระหวAางคAาสังเกตและคAามัธยฐาน เครื่องหมายจะเป/นบวกเมื่อคAา ละคAาเทียบกับมัธยฐาน โดยพิจารณาเครื่องหมายของผลตAางระหวAางคAาสังเกตและคAามัธยฐาน เครื่องหมายจะเป/นบวกเมื่อคAา กำหนดให2 R เป/นจำนวนครั้งที่เครื่องหมายตAางกันตามเวลา กำหนดให2 R เป/นจำนวนครั้งที่เครื่องหมายตAางกันตามเวลา ให้ R เป็นจำนวนครั้งที่เครื่องหมายต่างกันตามเวลา ละคAาเทียบกับมัธยฐาน โดยพิจารณาเครื่องหมายของผลตAางระหวAางคAาสังเกตและคAามัธยฐาน เครื่องหมายจะเป/นบวกเมื่อคAา สังเกตสูงกวAาคAามัธยฐานและเป/นลบเมื่อคAาสังเกตต่ำกวAาคAามัธยฐาน และนับจำนวนครั้งที่เครื่องหมายเดียวกันอยูAติดกัน โดย สังเกตสูงกวAาคAามัธยฐานและเป/นลบเมื่อคAาสังเกตต่ำกวAาคAามัธยฐาน และนับจำนวนครั้งที่เครื่องหมายเดียวกันอยูAติดกัน โดย

<u>สมมติฐานที่ทดสอบ</u>

<u>แล้สครู เล็กที่เถือบี้</u><br>H<sub>o</sub> : อนุกรมเวลาไม่มีแนวโน้มและความคลาดเคลื่อนเป็นอิสระกัน าระกัน

n<sub>o</sub>: ยนุกวมเวลาเมมแนวเนมและความคลาดเคลื่อนมีสหสัมพันธ์ต่อเนื่อง<br>H<sub>1</sub>: อนุกรมเวลามีแนวโน้มและ/หรือความคลาดเคลื่อนมีสหสัมพันธ์ต่อเนื่อง

สถิติท  $\frac{1}{2m-1}$ โดยที่ คือขนาดของอนุกรมเวลา มีคAาเป/น เมื่อจำนวนคAาสังเกต เป/นเลขคูA ( ) 1 *m m* <sup>s</sup> - <sup>=</sup> - *<sup>m</sup> n n* โดยที่ คือขนาดของอนุกรมเวลา มีคAาเป/น เมื่อจำนวนคAาสังเกต เป/นเลขคูA ( ) 1 *m m* <sup>s</sup> - <sup>=</sup> - *<sup>m</sup> n n* โดยที่ คือขนาดของอนุกรมเวลา มีคAาเป/น เมื่อจำนวนคAาสังเกต เป/นเลขคูA ( ) 1 *R* ₹ *z* =  $\frac{z}{z}$  $\frac{1}{2}$   $\frac{1}{2}$  าตเป็นเลขคี่ <u>สถิติท</u>  $\mu_R$  is  $\mu_R - m + 1$  and  $\mu_R - m + 1$ *R R*  $z =$  $\overline{z}$  $\frac{1}{2}$  **R**  $\frac{1}{2}$  **P**  $\frac{1}{2}$  **P**  $\frac{1}{2}$  **P**  $\frac{1}{2}$  **P**  $\frac{1}{2}$  **P**  $\frac{2}{2}$  **P**  $\frac{1}{2}$ สถิิติิทดสอบ สถิติทดสอบ คือ  $\mu_R = m+1$  และคาสวนเบียนเบนมาตรฐานของ R คือ  $\sigma_R = \sqrt{\frac{m}{2m-1}}$ *R R*  $z = \frac{R - \mu}{\sigma}$  $=\frac{R-}{\sigma}$  $\epsilon$ เมื่อค่าเฉลี่ยของ  $R$  คือ  $\mu_R = m+1$  และค่าส่วนเบี่ยนเบนมาตรฐานของ  $R$  คือ  $\sigma_R = \sqrt{\frac{m(m-1)}{2m-1}}$ มเวลา องอนุกรมเวลา ม<sub>ี</sub>คาเป็น <u>"</u> เมอจำนวนคาสังเกต <sub>n</sub> เป็นเลขคู และ:<br>2  $m$  คือขนาดของอนุกรมเวลา มีค่าเป็น  $\frac{n}{2}$  เมื่อจำนวนค่าสังเกต  $n$  เป็นเลขคู่ และมีค่าเป็น  $\frac{n-1}{2}$  เมื่อจำนว *R* µ <u>สถิติท</u>  $R$  คือ  $\mu_{\scriptscriptstyle R}$  =  $m\!+\!1$  และค่าส่วนเบียนเบนมาตรฐานของ  $R$  คือ  $\frac{1}{2}$   $\frac{2}{2}$   $\frac{2}{2}$   $\frac{2}{2}$   $\frac{2}{2}$   $\frac{2}{2}$ โดยที่ *m* คือขนาดของอนุกรมเวลา มีค่าเป็น <u>#</u> เมื่อจำนวนค่าล่<br>ล่อรังเอขย์<sup>น</sup>บอออี่ ิเสังเกต *n* เป็นเลขคู่ และมีค่าเป็น <u> $\frac{n-1}{2}$ </u> เมื่อจำนวน ค่าสังเกตเป็นเลขค<mark>ี</mark>  $(m-1)$  $R = \sqrt{2m-1}$ *m m*  $\sigma_R = \sqrt{\frac{m(m-1)}{2m-1}}$ โดยที่ *m* คือขนาดของอนุกรมเวลา มีค่าเป็น <u><sup>n</sup> </u>เมื่อจำนวนค่าสังเกต <sub>n</sub> เป็นเลขคู่ และมีค่าเป็น <mark>n –1</mark> เมื่อจำนวน<br>2  $\sigma_{\rm e} = \sqrt{\frac{m(m-1)}{m}}$  $R$  10  $\sigma_R$  =  $R \quad \stackrel{a}{\sim} \sigma_R = \sqrt{\frac{m(m-1)}{2m-1}}$ 2  $\frac{n-1}{n}$  เมื่อจำนวน

การทดสอบความแตกต่องขวามแตกต่องขวามแตกต่องขวามเตกติ<br>Aมของขวามเตกตลอบกระหว่าง

*L*  $\sum_{i=1}^{\infty}$ <sup> $n_i$ </sup>  $n = \sum n$ 

เมื่อคAาเฉลี่ยของ คือ และคAาสAวนเบี่ยนเบนมาตรฐานของ คือ

โดยที่ คือขนาดของอนุกรมเวลา มีคAาเป/น เมื่อจำนวนคAาสังเกต เป/นเลขคูA

*R* 1 <sup>µ</sup>*<sup>R</sup>* = + *m R*

#### เกณฑ์การตัดสินใจ <u>เฑการตดสนเจ</u><br>——————————————————— ข์การตัดสิบใจ<br>ข์การตัดสิบใจ  $\tilde{h}$ กกรณัคสิงปใน ฑ์การตัดสิบใจ<br>ที่การตัดสิบใจ

<u>เกณฑ์การตัดสินใจ สินใจ สินใจ สินใจ สินใจ สินใจ สินใจ สินใจ สินใจ สินใจ สินใจ สินใจ สินใจ สินใจ สินใจ สินใจ สิน</u>

<u>เกณฑ์การตัดสินใจ เกณฑ์การตัดสินใจ เก</u>ณฑ์การตัดสินใจ<br>เกณฑ์การตัดสินใจ

<u>เกณฑ์การตัดสินใจ สินใจ สินใจ สินใจ สินใจ สินใจ สินใจ สินใจ สินใจ สินใจ สินใจ สินใจ สินใจ สินใจ สินใจ สินใจ สิน</u>

ปฏิเสธ H $_0$  เมื่อ  $|z|\!\geq\! Z_{\alpha'_\angle}$  ซึ่ง  $Z_{\alpha'_2}$  เป็นค่าวิกฤติที่ระดับ  $\alpha$  เมื่อกำหนด  $\alpha\!=\!0.05$  ทุกการทดสอบ  $_3$  เมื่อ  $|z|\!\ge\! Z_{\alpha'\!\!\!\!\!\!\!z\!'}$  ซึ่ง  $Z_{\alpha'\!\!\!\!\!\!\!z\!'}$  เป็นคำวิกฤติที่ระดับ  $\alpha$  เมื่อก้าหนด  $\alpha=0.05$  ทุกการทดสอบ บฏิเสธ H $_0$  เมื่อ  $|z|\!\geq\! Z_{\alpha\!/\!\!z}$  ซึ่ง  $Z_{\alpha\!/\!\!z}$  เป็นค่าวิกฤติที่ระดับ  $\alpha$  เมื่อกำหนด  $\alpha=0.05$  ทุกการทดสอบ

เกณฑ,การตัดสินใจ

2.3 การทดสอบฤดูกาลแบบไม่อิงพารามิเตอร์โดยการทดสอบความแตกต่างระหว่างกลุ่มของ Kruskal และ Wallis [12] **2.3การทดสอบฤดููกาลแบบไม่่อิิงพารามิิเตอร์์โดยการ** 2.2 การทดสอบแนวโน้มแบบไม่อิงพารามิเตอร์โดยการทดสอบแบบรันส์ (Runs Test) [12] 2.3 ก<mark>ารทดสอบฤดูกาลแบบไม่อิงพารามิเตอร์โดยการ</mark> กลุ่มของ Kruskal และ Wallis กลุ่มจะหมายถึงฤดูกาล **ทดสอบความแตกต่่างระหว่่างกลุ่่มของ Kruskal และ Wallis [12]**

2

2

2

2

2

ดสอบฤดูกาลดวยกา<del>ะ</del><br>... แสดงวAาการเคลื่อนไหวของอนุกรมเวลาไมAมีอิทธิพลของฤดูกาลH0: การทดสอบความแตกต่างระหว่างกลุ่มของ ์ "<br>ทดสอบฤดูกาลด้วยการทดสอบความแตกต่างระหว่าง ฤดู<sub>!</sub> อมูลมาจากปร<mark>ะ</mark>ชาก ดสอบฤดูกาลด้วยการทดสอบความแตกต่างระหว่าง ฤดูกาล

การทดสอบความแตกตAางระหวAางกลุAมของข2อมูลมาจากประชากรเดียวกันหรือไมA สำหรับการทดสอบฤดูกาลด2วยการ การทดสอบความแตกตAางระหวAางกลุAมของข2อมูลมาจากประชากรเดียวกันหรือไมA สำหรับการทดสอบฤดูกาลด2วยการ การทดสอบความแตกตAางระหวAางกลุAมของข2อมูลมาจากประชากรเดียวกันหรือไมA สำหรับการทดสอบฤดูกาลด2วยการ การทดสอบความแตกตAางระหวAางกลุAมของข2อมูลมาจากประชากรเดียวกันหรือไมA สำหรับการทดสอบฤดูกาลด2วยการ การทดสอบความแตกตAางระหวAางกลุAมของข2อมูลมาจากประชากรเดียวกันหรือไมA สำหรับการทดสอบฤดูกาลด2วยการมีจีำนวนกลุ่่มที่่ต้� ้องการทดสอบเท่่ากัับจำนวนฤดููกาลต่่อ การทดสอบความแตกตAางระหวAางกลุAมของข2อมูลมาจากประชากรเดียวกันหรือไมA สำหรับการทดสอบฤดูกาลด2วยการ ทดสอบความแตกตAางระหวAางกลุAมของ Kruskal และ Wallis กลุAมจะหมายถึงฤดูกาล มีจำนวนกลุAมที่ต2องการทดสอบเทAากับ ทดสอบความแตกตAางระหวAางกลุAมของ Kruskal และ Wallis กลุAมจะหมายถึงฤดูกาล มีจำนวนกลุAมที่ต2องการทดสอบเทAากับ ทดสอบความแตกตAางระหวAางกลุAมของ Kruskal และ Wallis กลุAมจะหมายถึงฤดูกาล มีจำนวนกลุAมที่ต2องการทดสอบเทAากับ ทดสอบความแตกตAางระหวAางกลุAมของ Kruskal และ Wallis กลุAมจะหมายถึงฤดูกาล มีจำนวนกลุAมที่ต2องการทดสอบเทAากับ ทดสอบความแตกตAางระหวAางกลุAมของ Kruskal และ Wallis กลุAมจะหมายถึงฤดูกาล มีจำนวนกลุAมที่ต2องการทดสอบเทAากับ ปีีในกรณีีข้้อมููล อนุุกรมเวล ารายเดืือนจำนวนฤดููกาลมี ี จำนวนฤดูกาลตAอปcในกรณีข2อมูลอนุกรมเวลารายเดือนจำนวนฤดูกาลมี 12 กลุAม กรณีพบวAาไมAมีความแตกตAางระหวAางฤดูกาล จำนวนฤดูกาลตAอปcในกรณีข2อมูลอนุกรมเวลารายเดือนจำนวนฤดูกาลมี 12 กลุAม กรณีพบวAาไมAมีความแตกตAางระหวAางฤดูกาล จำนวนฤดูกาลตAอปcในกรณีข2อมูลอนุกรมเวลารายเดือนจำนวนฤดูกาลมี 12 กลุAม กรณีพบวAาไมAมีความแตกตAางระหวAางฤดูกาล 12 กลุ่่ม กรณีีพบว่่าไม่่มีีความแตกต่่างระหว่่างฤดููกาล ละคAาเทียบกับมัธยฐาน โดยพิจารณาเครื่องหมายของผลตAางระหวAางคAาสังเกตและคAามัธยฐาน เครื่องหมายจะเป/นบวกเมื่อคAา ละคAาเทียบกับมัธยฐาน โดยพิจารณาเครื่องหมายของผลตAางระหวAางคAาสังเกตและคAามัธยฐาน เครื่องหมายจะเป/นบวกเมื่อคAา แสดงวAาการเคลื่อนไหวของอนุกรมเวลาไมAมีอิทธิพลของฤดูกาล การทดสอบความแตกต่างระหว่างกลุ่มของ 12 กลุ่ม กรณีพบว่าไม่มีความแตกต่างระหว่างฤดูกาล<br>ข้อมูลมาจากประชากรเดียวกันหรือไม่ สำหรับการ แสดงว่าการเคลื่อนไหวของอนุกรมเวลาไม่มีอิทธิพลของ the contract of the contract of the contract of the contract of the contract of the contract of the contract of  $z| \ge Z_{\%}$  ซึ่ง  $Z_{\%}$  เป็นค่าวิกฤติที่ระดับ  $\alpha$  เมื่อกำหนด  $\alpha = 0.05$  ทุกการทดสอบ<br>**ม่อิงพารามิเตอร์โดยการ** กลุ่มของ Kruskal และ Wallis กลุ่มจะหมายถึงฤดูกาล<br>**งกลุ่มของ Kruskal และ** มีจำนวนกลุ่มที่ต้องการทด แสดงว่าการเคลื่อนไหวของอนุกรมเวลาไม่มีอิทธิพลของ<br>-ฤดููกาล การทดสอบแบบรันส,เป/นการทดสอบแนวโน2มและความคลาดเคลื่อนเป/นอิสระกัน ตัวทดสอบสถิติได2จากการพิจารณาแตA การทดสอบแบบรันส,เป/นการทดสอบแนวโน2มและความคลาดเคลื่อนเป/นอิสระกัน ตัวทดสอบสถิติได2จากการพิจารณาแตA 2.5 การภายองเสูกายแองแลงงหาราสยางระกอการ กฎมาขงางนรกสง และ พลงเราญุมายายายๆๆกาย<br>**ทดสอบความแตกต่างระหว่างกล่มของ Kruskal และ** มีจำนวนกล่มที่ต้องการทดสอบแท่ากับจำนวนถดกาลต่อ ทดสอบความแตกตAางระหวAางกลุAมของ Kruskal และ Wallis กลุAมจะหมายถึงฤดูกาล มีจำนวนกลุAมที่ต2องการทดสอบเทAากับ จำนวนฤดูกาลตAอปcในกรณีข2อมูลอนุกรมเวลารายเดือนจำนวนฤดูกาลมี 12 กลุAม กรณีพบวAาไมAมีความแตกตAางระหวAางฤดูกาล จำนวนฤดูกาลตAอปcในกรณีข2อมูลอนุกรมเวลารายเดือนจำนวนฤดูกาลมี 12 กลุAม กรณีพบวAาไมAมีความแตกตAางระหวAางฤดูกาล จำนวนฤดูกาลตAอปcในกรณีข2อมูลอนุกรมเวลารายเดือนจำนวนฤดูกาลมี 12 กลุAม กรณีพบวAาไมAมีความแตกตAางระหวAางฤดูกาล จำนวนฤดูกาลตAอปcในกรณีข2อมูลอนุกรมเวลารายเดือนจำนวนฤดูกาลมี 12 กลุAม กรณีพบวAาไมAมีความแตกตAางระหวAางฤดูกาล จำนวนฤดูกาลตAอปcในกรณีข2อมูลอนุกรมเวลารายเดือนจำนวนฤดูกาลมี 12 กลุAม กรณีพบวAาไมAมีความแตกตAางระหวAางฤดูกาล H0: อนุกรมเวลาไมAมีการเคลื่อนไหวจากอิทธิพลของฤดูกาล

### สมมติิฐานที่่�ทดสอบ สมมติฐานที่ทดสอบ สมมติฐานที่ทดสอบ สมมติฐานที่ทดสอบ สมมติฐานที่ทดสอบ

 H0: อนุกรมเวลาไมAมีการเคลื่อนไหวจากอิทธิพลของฤดูกาล H0: อนุกรมเวลาไมAมีการเคลื่อนไหวจากอิทธิพลของฤดูกาล H0: อนุกรมเวลาไมAมีการเคลื่อนไหวจากอิทธิพลของฤดูกาล H0: อนุกรมเวลาไมAมีการเคลื่อนไหวจากอิทธิพลของฤดูกาล  $\sim$  . The concerned remains and the code of the concerned and the code of the concerned and the code of the code of the code of the code of the code of the code of the code of the code of the code of the code of the code H0: อนุกรมเวลาไมAมีแนวโน2มและความคลาดเคลื่อนเป/นอิสระกัน : อนุุกรมเวลาไม่่มีีการเคลื่่�อนไหวจากอิิทธิิพลของฤดููกาล H0: อนุกรมเวลาไมAมีแนวโน2มและความคลาดเคลื่อนเป/นอิสระกัน H0: อนุกรมเวลาไมAมีการเคลื่อนไหวจากอิทธิพลของฤดูกาล *L L* <sup>12</sup> 3 1 *L i <sup>R</sup> H n* æ ö <sup>=</sup> ç ÷ - <sup>+</sup> *L* ยายาง<br>เหมา เวนเยถนน เง เบอท

 $\begin{pmatrix} 1 & 1 & 1 \\ 1 & 1 & 1 \end{pmatrix}$ *L i* <sup>1</sup>  $\frac{L}{H}$  12  $\left(\frac{L}{N}R\right)$  $H = \frac{12}{\pi} \left( \frac{L}{N} R_i^2 \right)$  $12<sup>1</sup>$  $H = \frac{12}{\sum_{i=1}^{L} R_i^2}$  $H = \frac{12}{n(n+1)} \left( \sum_{i=1}^{L} \frac{R_i^2}{n} \right) 12<sup>1</sup>$ *R*  $^{L}$   $\left( \sum_{i=1}^{L} R_{i}^{2} \right)$  $12 \left( \sum_{i=1}^{L} R_i^2 \right)$ *L i R*  $^{L}$   $R_{i}^{2}$  $H = \frac{12}{n(n+1)} \left( \sum_{i=1}^{L} \frac{R_i^2}{n} \right)$  $H = \frac{12}{n(n+1)} \left( \sum_{i=1}^{L} \frac{R_i^2}{n} \right)$ ' '0 : ยนุกรมเวลาเมมการเคลี่ยนเหวจากอิทธิพลของฤดูกาล<br>H<sub>1</sub> : อนุกรมเวลามีการเคลื่อนไหวจากอิทธิพลของฤดูกาล าเมมการเทศขนรทรง กายา<br>วบีกวรเคลื่องปังหวลวกลิทธิ  $\mathfrak{f}'$ <sup>1</sup><br>ทั้ง<br><sup>1</sup><br>ทั้งสมเวลวมีอารเคลื่อง ปูหงอวจรู้ *i i* ' 'º : อนุกรมเวลาเมมการเคลอนเหวจากอทธ<sub>ิ</sub><br>H<sub>1</sub> : อนุกรมเวลามีการเคลื่อนไหวจากอิทธิพล ן<br>י <sup>H</sup>o : อนุกรมเวลาไม่มีการเคลื่อนไหวจากอิทธิพ<br>H<sub>1</sub> : อนุกรมเวลามีการเคลื่อนไหวจากอิทธิพล เมมกางเทศขนเทงงากขท<br>เมือวรเคลื่องปังกวกกลิงเริง  $\mathcal{L}$ กรมเวลาเมมการเคลอนเหวจากอ<br>กรมเวลามีการเคลื่อนไหวจากอิท<sub>เ</sub><br>*i i*

 $(n+$ 

 $(n+1)$ 

 $\mu$   $\pm$  1

 $n+1$ <sup> $i$ </sup>

1

 $H = \frac{12}{(n+1)^2} \left( \sum_{i=1}^{L} \frac{R_i^2}{R_i^2} \right) - 3(n+1)^2$ 

1

 $\equiv$ 

*n n*

*n n*

1

 $=$ 

*L n n*

*L*

สถิติทดสอน  

$$
H = \frac{12}{n(n+1)} \left( \sum_{i=1}^{L} \frac{R_i^2}{n_i} \right) - 3(n+1)
$$
โดยที่ *n*. คือ จำนวนค่าสังเกต *Y*. ในถดกาลที่ *i*: *i* = 1.2.3... *L* ซึ่ง *n* = 5*n*.

1 *i i n n* = <sup>=</sup> å *i n n* = <sup>=</sup> å 1 *i i n n*  $R_i$  คือ ผลรวมของลำดับของ $Y_i$  ในฤดูกาลที่  $i$ <br> $L$  คือ ควบของอดกาลปีค่าเท่ากับ 12 *in Ytii L* ; 1, 2,3,..., เมื่อคAาเฉลี่ยของ คือ และคAาสAวนเบี่ยนเบนมาตรฐานของ คือ *R* 1 <sup>µ</sup>*<sup>R</sup>* = + *m R* เมื่อคAาเฉลี่ยของ คือ และคAาสAวนเบี่ยนเบนมาตรฐานของ คือ *m m m m* โดยที  $n_i$  คือ จำนวนค่าสังเกต $Y_i$ ในฤดูกาลที่  $i; i = 1, 2, 3, ..., L$  ซึ่ง  $n = \sum_{i=1}^{\infty} n_i$  $R_i$  คือ ผลรวมของลำดับของ  $Y_{_t}$  ในฤดูกาลที่  $i$ จำนวนค่าสังเกต *Y*, ในฤดูกาลที่ *i*;*i* = 1,2,3,...,*L* ซึ่ง  $n = \sum_{i=1}^{n}$ = <sup>=</sup> å 1 *i i* = <sup>=</sup> å 1 *i i*  $=$   $\frac{1}{2}$ 1 *i i n n* == å

 $\frac{12}{2}$  $\left(\sum_{i=1}^{L} \frac{R_i^2}{r}\right) - 3(n+1)$ 

 $\frac{L}{\sqrt{L}}$   $R_i$  $i=1$   $\mathbf{u}_i$ 

คือ คาบของฤดูกาลมีค่าเท่ากับ 12 *R*  $L$  คือ คาบของฤดูกาลมีค่าเท่ากับ 12  $\frac{1}{2}$   $\frac{1}{2}$ 

กณฑ์การตัดสินใจ กณฑ์การตัดสินใจ *n* - <u>เกณฑ์การตัดสินใจ</u>

ปฏิเสธ H $_0$  เมื่อ  $H \geq \chi^2_{\;\alpha,L-1}$  ซึ่ง  $\chi^2_{\;\alpha,L-1}$  เป็นค่าวิกฤติที่ระดับ  $\alpha = 0.05$  และองศาเสรีเท่ากับ 11 ี่สิน<br>ส เกณฑ,การตัดสินใจ 2 c a, 1 **L** 

 $\tilde{p}_n$  คือ จำนวนค่าสังเกต Y ในถดกาลที่  $i$ : $i=1,2,3,...,L$  ซึ่ง  $n=\sum^L n$ 

 $\vec{r}$  คือ จำนวนค่าสังเกต Y, ในถดกาลที่  $i$ : $i = 1, 2, 3, ..., L$  ซึ่ง  $n = \sum^L n$ .

คือ จำนวนค่าสังเกต *Y.* ในถดกาลที่ *i*: *i* = 1.2.3,..., L ซึ่ง  $n = \sum^{L} n$ .

 $H = \frac{12}{(1+i)^n} \sum_{n=1}^n \frac{R_i}{n+1} - 3(n+1)$ 

 $H = \frac{12}{(1+i)^2} \sum_{i=1}^{N_i} \left[-3(n+1)\right]$ 

#### 2.4 การวิเคราะห์อนุกรมเวลาแบบวิธีการแยกส่วนประกอบ [13] 2.4 การวิเคราะห์อนุกรมเวลาแบบวิธีการแยกส่วนประกอบ [13] 2.4 การวิเคราะห์อนุกรมเวลาแบบวิธีการแยกส่วนประกอบ [13] **ประกอบ [13]** วลาแบบวิธีก 8 **H**  $\overline{a}$  **H**  $\overline{b}$   $\overline{c}$  **H**  $\overline{c}$ 2.4 การวิเคราะห์อนุกรมเวลาแบบวิธีการแยกส่วน

ส่วนประกอบของอนุกรม ได้แก่ ค่าแนวโน้ม (Trend ี ค่าวัดอิทธิพลของฤดูกาล (Seasonal Index: จำนว<sub>่</sub>

**คราะห์อนุกรมเวลาแบบวิธีการแยกส่วน** S) ค่าวัฏจักร (Cyclical Index: C) และค่าวัดเหตุการณ์ วิธีการแยกส่วนประกอบเป็นการหาค่าพยากรณ์ในอนาคตซึ่งค่าพยากรณ์ในอนาคตจะได้จากการรวมค่าส่วนประกอบของ วิธีการแยกส่วนประกอบเป็นการหาค่าพยากรณ์ในอนาคตซึ่งค่าพยากรณ์ในอนาคตจะได้จากการรวมค่าส่วนประกอบของ วิธีการแยกส่วนประกอบเป็นการหาค่าพยากรณ์ในอนาคตซึ่งค่าพยากรณ์ในอนาคตจะได้จากการรวมค่าส่วนประกอบของ วิธีการแยกส่วนประกอบเป็นการหาค่าพยากรณ์ในอนาคตซึ่งค่าพยากรณ์ในอนาคตจะได้จากการรวมค่าส่วนประกอบของ วิธีการแยกส่วนประกอบเป็นการหาค่าพยากรณ์ในอนาคตซึ่งค่าพยากรณ์ในอนาคตจะได้จากการรวมค่าส่วนประกอบของอนุกรม ได้แก่ค่าแนวโน้ม (Trend Index: T) ค่าวัดอิทธิพลของฤดูกาล (Seasonal Index: S) ค่าวัฏจักร (Cyclical Index: C) อนุกรม ได้แก่ค่าแนวโน้ม (Trend Index: T) ค่าวัดอิทธิพลของฤดูกาล (Seasonal Index: S) ค่าวัฏจักร (Cyclical Index: C) อนุกรม ได้แก่ค่าแนวโน้ม (Trend Index: T) ค่าวัดอิทธิพลของฤดูกาล (Seasonal Index: S) ค่าวัฏจักร (Cyclical Index: C) อนุกรม ได้แก่ค่าแนวโน้ม (Trend Index: T) ค่าวัดอิทธิพลของฤดูกาล (Seasonal Index: S) ค่าวัฏจักร (Cyclical Index: C) อนุกรม ได้แก่ค่าแนวโน้ม (Trend Index: T) ค่าวัดอิทธิพลของฤดูกาล (Seasonal Index: S) ค่าวัฏจักร (Cyclical Index: C) วิิเคราะห์์1 ส่่วน ได้้แก่่ ค่่าแนวโน้้ม เนื่่�องจากผลการ และค่าวัดเหตุการณ์ที่ผิดปกติ (Irregular Index: I) ซึ่งการศึกษาครั้งนี้จะวิเคราะห์ 1 ส่วน ได้แก่ค่าแนวโน้ม เนื่องจากผลการ เนียน iriต่องคำพอ การณ์เนียน iriต่จะเด็จ irin i รวรมคา 11 - ที่ตลอบตามตาราจิท 2 ทิ้งฮกสารเจเนทร์ขอ 5.1 ตั้งนั้<br>ส่วนประกอบของอนุกรม ได้แก่ ค่าแนวโน้ม (Trend วิธีการสร้างตัวแบบอนุกรมเวลาจึงใช้ตัวแบบแนวโน้ม .พิผิดปกติ (Irregular Index: I) ซึ่งการศึกษาครั้ง<br>วิธีการแยกส่วนประกอบเป็นการหาค่าพยากรณ์ วิเคราะห์ 1 ส่วน ได้แก่ ค่าแนวโน้ม เนื่องจากผล การทดสอบความแตกตAางระหวAางกลุAมของข2อมูลมาจากประชากรเดียวกันหรือไมA สำหรับการทดสอบฤดูกาลด2วยการ การทดสอบความแตกตAางระหวAางกลุAมของข2อมูลมาจากประชากรเดียวกันหรือไมA สำหรับการทดสอบฤดูกาลด2วยการ ในอนาคตซึ่่�งค่่าพยากรณ์์ในอนาคตจะได้้จากการรวมค่่า จำนวนฤดูกาลตAอปcในกรณีข2อมูลอนุกรมเวลารายเดือนจำนวนฤดูกาลมี 12 กลุAม กรณีพบวAาไมAมีความแตกตAางระหวAางฤดูกาล จำนวนฤดูกาลตAอปcในกรณีข2อมูลอนุกรมเวลารายเดือนจำนวนฤดูกาลมี 12 กลุAม กรณีพบวAาไมAมีความแตกตAางระหวAางฤดูกาล Index: T) ค่่าวััดอิิทธิิพลของฤดููกาล (Seasonal Index: แบบดังนี้ แบบดังนี้ แบบดังนี้ ประเทศ H0 เมตราย เมตราย และ ครั้ง เป็น และ ครั้ง<br>สารคณะคณ**ายการคอบยาย 2 c a, 1 ค**. a c a, 3 d a = 3 d a = 0.05 11<br>สารคณะคณายาม คตซึ่งค่าพยากรณ์ในอนาคตจะได้จากการรวมค่า ทดสอบตามตารางที่ 2 ที่จะกล่าวถึงในหัวข้อ 3.1 ดังนั้น วิธีการแยกส่วนประกอบเป็นการหาค่าพยากรณ์ในอนาคตซึ่งค่าพยากรณ์ในอนาคตจะได้จากการรวมค่าส่วนประกอบของ วิธีการแยกส่วนประกอบเป็นการหาค่าพยากรณ์ในอนาคตซึ่งค่าพยากรณ์ในอนาคตจะได้จากการรวมค่าส่วนประกอบของ วิธีการแยกส่วนประกอบเป็นการหาค่าพยากรณ์ในอนาคตซึ่งค่าพยากรณ์ในอนาคตจะได้จากการรวมค่าส่วนประกอบของ วิธีการแยกส่วนประกอบเป็นการหาค่าพยากรณ์ในอนาคตซึ่งค่าพยากรณ์ในอนาคตจะได้จากการรวมค่าส่วนประกอบของ วิธีการแยกส่วนประกอบเป็นการหาค่าพยากรณ์ในอนาคตซึ่งค่าพยากรณ์ในอนาคตจะได้จากการรวมค่าส่วนประกอบของ ที่่�ผิิดปกติิ(Irregular Index: I) ซึ่่�งการศึึกษาครั้้�งนี้้�จะ จำนวน 5 ตััวแบบดัังนี้้� และค่าวัดเหตุการณ์ที่ผิดปกติ (Irregular Index: I) ซึ่งการศึกษาครั้งนี้จะวิเคราะห์ 1 ส่วน ได้แก่ค่าแนวโน้ม เนื่องจากผลการ และค่าวัดเหตุการณ์ที่ผิดปกติ (Irregular Index: I) ซึ่งการศึกษาครั้งนี้จะวิเคราะห์ 1 ส่วน ได้แก่ค่าแนวโน้ม เนื่องจากผลการ ทดสอบตามตารางที่ 2 ที่จะกล่าวถึงในหัวข้อ 3.1 ดังนั้นวิธีการสร้างตัวแบบอนุกรมเวลาจึงใช้ตัวแบบแนวโน้มจำนวน 5 ตัว ทดสอบตามตารางที่ 2 ที่จะกล่าวถึงในหัวข้อ 3.1 ดังนั้นวิธีการสร้างตัวแบบอนุกรมเวลาจึงใช้ตัวแบบแนวโน้มจำนวน 5 ตัว วิธีการแยกส่วนประกอบเป็นการหาค่าพยากรณ์ วิเคราะห์ 1 ส่วน ได้แก่ ค่าแนวโน้ม เนื่องจากผลการ

## 2.4.1 ตัวแบบแนวโน้มเส้นตรง (Linear Trend Model) *่มเส้นตรง (Lii*

$$
\hat{Y}_t = \hat{\beta}_0 + \hat{\beta}_1 t
$$

โดยที่  $\hat{Y}_{t}$  คือ ค่าพยากรณ์ ณ เวลา  $t$  $\begin{bmatrix} \mathsf{N} & \mathsf{N} \end{bmatrix}$ ์ คือ ค่าพยากรณ์ ณ เวลา

 $\hat\beta_{_0}$  คือ ตัวประมาณค่าคงตัว  $P_{\zeta}$ 

- $\hat{\beta_{\text{\tiny{l}}}}$  คือ ตัวประมาณอัตราการเปลี่ยนแปลงของค่าสังเกตต่อหนึ่งช่วงเวลา  $\rho_0$  *۳ อ ตัวประมาณที่ที่ที่ที่มี*<br>  $\hat{\rho}$  = ตัวประมาณอัตราการเปลี่ยนแปลงของค่าสังเกตต่อหนึ่งช่วงเวลา
	- $\beta_1$  คือ ตัวประมาณอัตราการเ $t$  คือ เวลา ณ ช่วงเวลาหนึ่ง คือ เวลา ณ ช่วงเวลาหนึ่ง *t* คือ เวลา ณ ช่วงเวลาหนึ่ง *t*

2.4.2 ตัวแบบแนวโน้มโพลิโนเมียลกำลังสอง (Polynomial 2nd Order Trend Model) หรือ ตัวแบบ *L n n* <sup>=</sup> å *L* <sup>=</sup> å สอง (Quadratic Model) สอง (Quadratic Model) สอง (Quadratic Model) *แนวโน้้มกำลัังสอง (Quadratic Model)* สอง (Quadratic Model) สอง (Quadratic Model) คือ ตัวประมาณค่าคงตัว<br>คือ ตัวประมาณอัตราการเปลี่ยนแปลงของค่าสังเกตต่อหนึ่งช่วงเวลา<br>คือ เวลา ณ ช่วงเวลาหนึ่ง<br>เมียลกำลังสอง (Polynomial 2nd Order Trend Model) หรือ ตัวแบ<br>lel)<br>-  $\hat{\beta}_1 t + \hat{\beta}_2 t^2$ <br>, คือ ตัวประมาณสัมประสิทธ

$$
\hat{Y}_t = \hat{\beta}_0 + \hat{\beta}_1 t + \hat{\beta}_2 t^2
$$
\n[Bily]  $\hat{\beta}_i$  4.8.10.10.2

b*<sup>i</sup> t* ; 1, 2 *i i* =

2.4.3 ตัวแบบแนวโน้มเอ็กโปเนนเซียล (Exponential Trend Model) 2.4.4 ตัวแบบแนวโน้มล็อกการิทึม (Logarithm Trend Model) 2.4.5 ตัวแบบแนวโน้มกำลัง (Power Trend Model) 2.4.5 ตัวแบบแนวโน้มกำลัง (Power Trend Model)<br> $\hat{Y}_t=\hat{\beta}_0 t^{\hat{\beta}_1}$ 2.5 การวิเคราะห์อนุกรมเวลาด้วยวิธีการทำให้เรียบ เรียกว่า  $\hat{Y}_t = \hat{\beta}_0 e^{\hat{\beta}_1 t}$  $\hat{Y}_t = \hat{\beta}_0 + \hat{\beta}_1 \ln(t)$  $\hat{Y}_t = \hat{\beta}_0 t^{\hat{\beta}_1}$  คือ ค่าเฉลี่ยเคลื่อนที่ขนาด ครั้งที่ 1 ที่เวลา ซึ่ง เมื่อ 0 1 ˆ ˆ ˆ *Y t t* = + b b 1

โดยที่ คือ ตัวประมาณสัมประสิทธิ์ของตัวแปร ที่

ˆ

ˆ

ี่ คือ ตัวประมาณสัมประสิทธิ์ของตัวแปร ที่ คือ ตัวแปร ที่ คือ ตัวเประสิทธิ์ของตัวแปร ที่ คือ ตัวเประสิทธิ์ของตั<br>สัมประสิทธิ์ของตัวแปร ที่ คือ ตัวเประสิทธิ์ของตัวแปร ที่ คือ ตัวเประสิทธิ์ของตัวแปร ที่ คือ ตัวเประสิทธิ์ของตั

 โดยที่ คือ ตัวประมาณสัมประสิทธิ์ของตัวแปร ที่ ˆ

โดยที่ คือ ตัวประมาณสัมประสิทธิ์ของตัวแปร ที่ คือ ตัวแปร ที่ คือ ตัวแปร ที่ คือ ตัวแปร ที่ คือ ตัวแปร ที่ คือ ต<br>สัมประสิทธิ์ของตัวแปร ที่ คือ ตัวแปร ที่ คือ ตัวแปร ที่ คือ ตัวแปร ที่ คือ ตัวเปร ที่ คือ ตัวแปร ที่ คือ ตัวแ

b*<sup>i</sup> t* ; 1, 2 *i i* =

b*<sup>i</sup> t* ; 1, 2 *i i* =

b*<sup>i</sup> t* ; 1, 2 *i i* =

b*<sup>i</sup> t* ; 1, 2 *i i* =

b*<sup>i</sup> t* ; 1, 2 *i i* =

ˆ

ˆ

# **[13]**

(Weight Moving Average Method) และ กรณีให้ เรียบเอ็กโปเนนเซียลสองครั้ง (Double Exponential ค่าน้ำหนักกับค่าสังเกตลดหลั่นแบบเอ็กโปเนนเชียล Smoothing Method: DES) ดัง วิิธีีการทำให้้เรีียบเป็็นการหาค่่าพยากรณ์์ใน ้อนาคต ซึ่งค่าพยากรณ์ในอนาคตเป็นค่าสังเกตในอดีต ้ค่าน้ำหนักกับค่าสังเกตเท่ากันเรียกว่า วิธีเฉลี่ยเคลื่อนที่ (Moving Average Method) กรณีให้ค่าน้ำหนักกับค่า แนวโน้มจะใช้วิธีเฉลี่ยเคลื่อนที่สองครั้ง (Double ้สังเกตไม่เท่ากันเรียกว่า วิธีเคลื่อนที่แบบถ่วงน้ำหนัก สังเกตไม่เท่ากันเรียกว่า วิธีเคลื่อนที่แบบถ่วงน้ำหนัก Moving Average Method: DMA) และวิธีการทำให้ ี เตยเหนาหนก (weignt) กบคาลงเกตตางๆ กรณเห – คือ วอเฉลอเคลือนที่และวอก เริ่ม เหเรียบแบบ<br>ค่าน้ำหนักกับค่าสังเกตเท่ากันเรียกว่า วิธีเฉลี่ยเคลื่อนที่ – เอ็กโปเนนเซียล ดังนั้นการทำตัวแบบให้มีส่วนประกอบ อนาคต ซงคาพยากรณเนอนาคตเบนคาสงเกตเนอตต แนงเนมเตอการทาสองครง เตอการคกษาครงนงะเข∠งอ<br>-<br>โดยให้ม้ำหมัก (Woidbt) ถับค่าสัมภตต่างถูกกรณีให้ - คือ วิธีเอลี่ยเคลื่องเที่และวิธีการทำให้เรียงเแงงเ (Weight) กับค่าสังเกตต่างๆ กรณีให้ค่าน้ำหนักกับค่าสังเกตเท่ากันเรียกว่า วิธีเฉลี่ยเคลื่อนที่ (Moving Average Method) (Weight) กับค่าสังเกตต่างๆ กรณีให้ค่าน้ำหนักกับค่าสังเกตเท่ากันเรียกว่า วิธีเฉลี่ยเคลื่อนที่ (Moving Average Method)

3]<br>Smoothing Method) และเมื่อข้อมูลอนุกรมเวลามี (Weight) กับค่าสังเกตต่างๆ กรณีให้ค่าน้ำหนักกับค่าสังเกตเท่ากันเรียกว่า วิธีเฉลี่ยเคลื่อนที่ (Moving Average Method) (Weight) กับค่าสังเกตต่างๆ กรณีให้ค่าน้ำหนักกับค่าสังเกตเท่ากันเรียกว่า วิธีเฉลี่ยเคลื่อนที่ (Moving Average Method) (Weight) กับค่าสังเกตต่างๆ กรณีให้ค่าน้ำหนักกับค่าสังเกตเท่ากันเรียกว่า วิธีเฉลี่ยเคลื่อนที่ (Moving Average Method) ส่่วนประกอบแนวโน้้มจะทำให้้ตััวแบบมีีส่่วนประกอบ (Weight) กับค่าสังเกตต่างๆ กรณีให้ค่าน้ำหนักกับค่าสังเกตเท่ากันเรียกว่า วิธีเฉลี่ยเคลื่อนที่ (Moving Average Method) (Weight) กับค่าสังเกตต่างๆ กรณีให้ค่าน้ำหนักกับค่าสังเกตเท่ากันเรียกว่า วิธีเฉลี่ยเคลื่อนที่ (Moving Average Method) (Weight) กับค่าสังเกตต่างๆ กรณีให้ค่าน้ำหนักกับค่าสังเกตเท่ากันเรียกว่า วิธีเฉลี่ยเคลื่อนที่ (Moving Average Method) กรณีให้ค่าน้ำหนักกับความเกิดเกตไม่เท่ากับคลื่อน เรียกว่า วิธีเคลื่อนที่เกิดเกล้า<br>ค่าสังเกตไม่เกิดเกล้า เรียกว่า จะได้ เพราะ และ และ เคลื่อนที่ และ คลับ สังเกตไม่เกิดเกล้า (Weight Method) และ การณ์ การทำให้ค่าน้ำหนักการทำให้ค่าน้ำหนักการทำให้เรียกว่า วิธีการทำให้เรียกว่า วิธีการทำให้เรียบแบบเอ็กโปเนนเ<br>การทำให้เรียบกับค่าสังเกติดหลั่นเรียบก่อ สิสเตสี่ยมกลื่อมที่ แม็คโปเนนเชียก ดังนั้นเกาะต่อกัดตัวแบบเปิ่งอีสสาย ศานาหนกกบคาสงเกตเทากนเวยกว่า วอเฉสยเคล่อนที่ - เอกเบเนนเซอล ตั้งนี้นการที่เติมเบบเหมสวนบระกอบ<br>(Moving Average Method) กรณีให้ค่าบ้ำหนักภับค่า - - แบวโบ้บระใช้วิธีเอลี่ยเคลื่อบที่สองครั้ง (Double เพื่องการ Average Metriod) กรณะเทศานาทน์เทียวการ ระนะเนียงของอะนอยกล้อน หลองกรุง (Dodbic<br>สังเกตไม่เท่ากันเรียกว่า วิธีเคลื่อนที่แบบถ่วงน้ำหนัก Movine Average Method: DMA) และวิธีการทำให้ กรณีให้ค่าน้ำหนักกับค ่าสังเกตไม่เท่ากันเรียกว่า วิธีเคลื่อนที่แบบถ่วงน้ำหนัก (Weight Moving Average Method) และ กรณีให้ค่าน้ำหนักกับค ่าสังเกตไม่เท่ากันเรียกว่า วิธีเคลื่อนที่แบบถ่วงน้ำหนัก (Weight Moving Average Method) และ แนวโน้้มโดยการทำสองครั้้�งโดยการศึึกษาครั้้�งนี้้จ�ะใช้้2วิธีิี กรณีให้ค่าน้ำหนักกับค ่าสังเกตไม่เท่ากันเรียกว่า วิธีเคลื่อนที่แบบถ่วงน้ำหนัก (Weight Moving Average Method) และ กรณีให้ค่าน้ำหนักกับค ่าสังเกตไม่เท่ากันเรียกว่า วิธีเคลื่อนที่แบบถ่วงน้ำหนัก (Weight Moving Average Method) และ กรณีให้ค่าน้ำหนักกับค่าสังเกตลดหลั่นแบบเอ็กโปเนนเชียลเรียกว่า วิธีการทำให้เรียบแบบเอ็กโปเนนเชียล (Exponential กรณีให้ค่าน้ำหนักกับค่าสังเกตลดหลั่นแบบเอ็กโปเนนเชียลเรียกว่า วิธีการทำให้เรียบแบบเอ็กโปเนนเชียล (Exponential โดยให้้น้้ำหนััก (Weight) กัับค่่าสัังเกตต่่างๆ กรณีีให้้ ให้มีส ่วนประกอบแนวโน้มจะใช้วิธีเฉลี่ยเคลื่อนที่สองครั้ง (Double Moving Average Method: DMA) และวิธีการทำให้ ให้มีส ่วนประกอบแนวโน้มจะใช้วิธีเฉลี่ยเคลื่อนที่สองครั้ง (Double Moving Average Method: DMA) และวิธีการทำให้ เรีียบเอ็็กโปเนนเชีียลสองครั้้�ง (Double Exponential ให้มีส ่วนประกอบแนวโน้มจะใช้วิธีเฉลี่ยเคลื่อนที่สองครั้ง (Double Moving Average Method: DMA) และวิธีการทำให้ ให้มีส ่วนประกอบแนวโน้มจะใช้วิธีเฉลี่ยเคลื่อนที่สองครั้ง (Double Moving Average Method: DMA) และวิธีการทำให้ ให้มีส ่วนประกอบแนวโน้มจะใช้วิธีเฉลี่ยเคลื่อนที่สองครั้ง (Double Moving Average Method: DMA) และวิธีการทำให้ เรีียกว่่าวิธีิีการทำให้้เรีียบแบบเอ็็กโปเนนเชีียล (Exponential คือ วิธีเฉลี่ยเคลื่อนที่และวิธีการทำให้เรียบแบบ เอ็กโปเนนเชียล ดังนั้นการทำตัวแบบให้มีส่วนประกอบ แนวโน้มจะใช้วิธีเฉลี่ยเคลื่อนที่สองครั้ง (Double Smoothing Method: DES) ดัังนี้้� Smoothing Method) และเมื่อข้อมูลอนุกรมเวลามีส่วนประกอบแนวโน้มจะทำให้ตัวแบบมีส่วนประกอบแนวโน้มโดยการทำ Smoothing Method) และเมื่อข้อมูลอนุกรมเวลามีส่วนประกอบแนวโน้มจะทำให้ตัวแบบมีส่วนประกอบแนวโน้มโดยการทำ Smoothing Method) และเมื่อข้อมูลอนุกรมเวลามีส่วนประกอบแนวโน้มจะทำให้ตัวแบบมีส่วนประกอบแนวโน้มโดยการทำ วามาวิธีการทำให้เรียบเป็นการทำให้เรียบเป็นการทำให้เรียบเป็นค่า<br>|<br>| อนาคต ซึ่งค่าพยากรณ์

## 2.5.1 วิธีเฉลี่ยเคลื่อนที่สองครั้ง

 โดยที่ โดยที่ โดยที่ โดยที่่� โดยที่ โดยที่ โดยที่  $\mathbf{P}$   $\mathbf{P}$ **6916**<br>โดยที่ 1

โดยที่

 $\overline{\phantom{a}}$ 

 $\frac{1}{2}$ 

$$
\vec{r}_i \quad \hat{Y}_i(p) = \hat{T}_i(t) + p\hat{\beta}_1(t)
$$
\n
$$
\hat{T}_i(t) = 2MA_i - MA'_i
$$
\n
$$
\hat{\beta}_1(t) = \frac{2}{k-1}(MA_i - MA'_i)
$$

เมื่อ  $p\!=\!1,2,...$  เป็นช่วงเวลาล่วงหน้าที่เวลา  $t$ กำหนด *k* = 2 กำหนด *k* = 2 กำหนด *k* = 2 กำหนด *k* = 2 กำหนด *k* = 2 กำหนด *k* = 2 กำหนด *k* = 2 กำหนด *k* = 2 กำหนด *k* = 2

 $MA_t$  คือ ค่าเฉลี่ยเคลื่อนที่ขนาด  $k$  ครั้งที่ 1 ที่เวลา  $t$  ซึ่ง  $MA_t = \frac{MT_t}{k}$  เมื่อ  $MT_t = \sum_{i=0}^{k-1} Y_i$ *k*  $=\sum_{i=0}^{t} I_{t-i}$  $T = \sum_{k=1}^{k-1} Y$  $MA_t$  คือ ค่าเฉลี่ยเคลื่อนที่ขนาด  $k$  ครั้งที่ 1 ที่เวลา  $t$  ซึ่ง  $MA_t = \frac{MT_t}{k}$  เมื่อ  $MT_t = \sum_{i=0}^{k-1} Y_{t-i}$  $T$   $\sum^{k-1}$   $V$  $MA_{t}$  คือ ค่าเฉลี่ยเคลื่อนที่ขนาด  $k$  ครั้งที่ 1 ที่เวลา  $t$  ซึ่ง  $MA_{t} = \frac{MT_{t}}{I_{t}}$  เมื่อ  $MT_{t} = \sum_{i=1}^{k-1} Y_{t-i}$  $\sum_{k=1}^{k-1}$  $MA_{t}$  คือ ค่าเฉลี่ยเคลื่อนที่ขนาด  $k$  ครั้งที่ 1 ที่เวลา  $t$  ซึ่ง  $MA_{t} = \frac{MT_{t}}{L}$  เมื่อ  $MT_{t} = \sum_{l=1}^{k-1} Y_{t-i}$  $\overline{\mathbf{N}}$  *V*  $MA_t$  คือ ค่าเฉลี่ยเคลื่อนที่ขนาด  $k$  ครั้งที่ 1 ที่เวลา  $t$  ซึ่ง  $MA_t = \dfrac{MT_t}{k}$  เมื่อ  $MT_t = \sum\limits_{i=0}^{k-1} Y_{t-i}$  $MA$ , คือ ค่าเฉลี่ยเคลื่อนที่ขนาด  $k$  ครั้งที่ 1 ที่เวลา  $t$  ซึ่ง  $MA_t = \frac{MT_t}{t}$  เมื่อ  $MT_t = \sum_{l=1}^{k-1} Y_{t-l}$  $MA_t$  คือ ค่าเฉลี่ยเคลื่อนที่ขนาด  $k$  ครั้งที่ 1 ที่เวลา  $t$  ซึ่ง  $MA_t = \frac{MT_t}{k}$  เมื่อ  $MT_t = \sum_{i=0}^{k-1} Y_{t-i}$ *k*  $\sum_{t=0}^{k-1} Y_{t-i}$  $MA_t$  คือ ค่าเฉลี่ยเคลื่อนที่ขนาด  $k$  ครั้งที่ 1 ที่เวลา  $t$  ซึ่ง  $MA_t = \dfrac{MT_t}{k}$  เมื่อ  $MT_t = \sum\limits_{i=0}^{k-1} Y_{t-i}$ 0 *k*  $t - \sum_{i=0}^{t} t_{t-i}$  $MT_{t} = \sum_{k=1}^{k-1} Y_{k}$  $= \sum_{i=0} Y_{t-1}$  $MA'_t$  คือ ค่าเฉลี่ยเคลื่อนที่ขนาด  $k$  ครั้งที่ 2 ที่เวลา  $t$  ซึ่ง  $MA'_t = \frac{MT'_t}{L^2}$  เมื่อ  $MT'_t$ *k*  $\frac{d T_t'}{dt}$  (d)  $MT_t' = \sum_{t=1}^{k-1} MT_{t-1}$  $\int_{0}^{1}$  *t*  $\int_{t-i}^{i}$  $=\sum_{i=1}^{k-1} MT_{t-i}$  $MA'_{t}$  คือ ค่าเฉลี่ยเคลื่อนที่ขนาด  $k$  ครั้งที่ 2 ที่เวลา  $t$  ซึ่ง  $MA'_{t} = \dfrac{MT'_{t}}{k^2}$  เมื่อ  $MT_{t} = \sum\limits_{i=0}^{k-1} MT_{t-i}$ *k*  $\mu' = \frac{MT_t'}{12}$  (d)  $MT_t' = \sum_{i=1}^{k-1}$  $)$ *k*  $\sum_{i=0}^{i+1}$  $MT_{t}^{\prime}=\sum^{k-1}MT_{t}$  $MA'_{t}$  คือ ค่าเฉลี่ยเคลื่อนที่ขนาด  $k$  ครั้งที่ 2 ที่เวลา  $t$  ซึ่ง  $MA'_{t} = \dfrac{MT'_{t}}{k^2}$  เมื่อ  $MT'_{t} = \sum\limits_{i=0}^{k-1} MT_{t-i}$ *k*  $\mu' = \frac{MT_t'}{T}$  เมื่อ  $MT_t' = \sum_{i=1}^{k-1}$ 0 *k*  $t = \sum_{i=0}^{N+1} t^{i} t^{-i}$  $MT'_t = \sum_{i=1}^{k-1} MT_i$  $MA_{t}^{\prime}$  คือ ค่าเฉลี่ยเคลื่อนที่ขนาด  $k$  ครั้งที่ 2 ที่เวลา  $t$  ซึ่ง  $MA_{t}^{\prime} = \frac{MT_{t}^{\prime}}{k^{2}}$  เมื่อ  $MT_{t}^{\prime} = \sum_{i=0}^{k-1}MT_{t-1}$ *k*  $MA'_{t}$  คือ ค่าเฉลี่ยเคลื่อนที่ขนาด  $k$  ครั้งที่ 2 ที่เวลา  $t$  ซึ่ง  $MA'_{t} = \frac{MT'_{t}}{L^2}$  เมื่อ  $MT'_{t} = \sum_{l=1}^{k-1} MT_{t-l}$  $\Delta M$ ; คือ ค่าเฉลี่ยเคลื่อนที่ขนาด  $k$  ครั้งที่ 2 ที่เวลา  $t$  ซึ่ง  $\Delta M_i' = \frac{MT_i'}{k^2}$  เมื่อ  $MT_i' = \sum_{i=0}^{k-1} MT_{i-i}$  $MA'_t$  คือ ค่าเฉลียเคลื่อนที่ขนาด  $k$  ครั้งที่ 2 ที่เวลา  $t$  ซึ่ง  $MA'_t = \frac{ML_t}{k^2}$  เมื่อ  $MT'_t = \sum_{i=0} MT_{t-i}$ *t t t i*  $MA_{t}^{\prime}$  คือ ค่าเฉลี่ยเคลื่อนที่ขนาด  $k$  ครั้งที่ 2 ที่เวลา *t ซึ่ง MA* $_{t}^{\prime}=\frac{4\mu_{t}}{k^{2}}$  เมื่อ  $MT_{t}^{\prime}=\sum_{i=0}^{N}MT_{t-i}$  $MA'_{t}$  คือ ค่าเฉลี่ยเคลื่อนที่ขนาด *k* ครั้งที่ 2 ที่เวลา *t* ซึ่ง  $MA'_{t} = \frac{MI_{t}}{k^{2}}$  เมื่อ  $MI'_{t} = \sum_{i=0} MT_{t-i}$ 2 ครั้ง 3 ครั้งที่ 2 ที่เวลา *t* ซึ่ง  $MA'_{t} = \frac{M}{k^{2}}$  เมื่อ  $MI'_{t} = \sum_{i=0}^{N} M_{t-i}$  $\frac{dI_t}{dt^2}$   $\lim_{t \to \infty} MT_t' = \sum_{i=0}^{n} MT_{t-i}$  $=\sum_{i=0}^{n} MT_{t-i}$ 

## 2.5.2 วิธีการทำให้เรียบเอ็กโปเนนเชียลสองครั้ง<br>- $\sum_{n=1}^{\infty} \frac{1}{n!} \hat{Y}(n) - \hat{T}(k) + n \hat{\theta}(k)$

$$
\begin{aligned}\n\text{Left} & \hat{Y}_t(p) = \hat{T}_t(t) + p\hat{\beta}_1(t) \\
\hat{T}_t(t) &= 2A_t - A'_t \\
\hat{\beta}_1(t) &= \frac{\alpha}{1-\alpha}(A_t - A'_t)\n\end{aligned}
$$

- $\frac{d}{d}$ ,  $\frac{d}{d}$ , เมื่อ  $A_{\iota}$  คือ ค่าปรับให้เรียบเอ็กโปเนนเชียลครั้งที่ 1 ที่เวลา  $t^-=\alpha Y_{\iota}+(1-\alpha)A_{\iota-1}$ 
	- เมีย  $A_t$  พย พาบงบเหเงียบเยกเบเนนเขอสพวงที่ 1 หเงสา  $\ell^- = \alpha I_t + (1 \alpha) A_{t-1}$  $A'_t$  คือ ค่าปรับให้เรียบเอ็กโปเนนเชียลครั้งที่ 2 ที่เวลา  $t^-=\alpha A_t + (1-\alpha)A'_{t-1}$
- $\alpha$  คือ ค่าน้ำหนักอยู่ในช่วง 0 ถึง 1 เมื่อ หากการให้ความคลาดเคลื่อนสมบูรณ์เฉลี่ย (Mean Absolute Error: MAE) ต่ำสุด โดยใช้สมบูรณ์ Error: MAE) ต่ำสุด โดย

คำสั่ง Solve $\mathbb{R}^n$  Solve $\mathbb{R}^n$  Solve $\mathbb{R}^n$  Solve $\mathbb{R}^n$ 

คำสั่ง Solve $\mathbb{R}^n$  Solve $\mathbb{R}^n$  Solve $\mathbb{R}^n$  Solve $\mathbb{R}^n$ 

คำสั่ง Solve $\mathbb{R}^n$  Solve $\mathbb{R}^n$  Solve $\mathbb{R}^n$  Solve $\mathbb{R}^n$ 

คือ ค่าน้ำหนักอยู่ในช่วง 0 ถึง 1

เมื่อ  $\,\alpha\,$  หาได้จากการให้ความคลาดเคลื่อนสมบูรณ์เฉลี่ย (Mean Absolute Error: MAE) ต่ำสุด โดยใช้คำสั่ง คำสั่ง Solver ในโปรแกรม Microsoft Excel Solver ในโปรแกรม Microsoft Excel คำสั่ง Solver ในโปรแกรม Microsoft Excel 1 *n* 1 <sup>ˆ</sup> *<sup>t</sup> n* เมื่อ MAE และ แทนจำนวนชุดข้อมูลในอนุกรมเวลาชุดข้อมูลฝึกฝน แทนอนุกรม 1 หาได้จากการให้ความคลาดเคลือนสมบูรณ์เฉลีย (Mean Absolute Error: MAE) ตำสุด โดยใช้คำสั่ง<br><sup>รม Microsoft Excel</sup> *n* 1 1 <mark>่</mark><br>กวามคลา าได้จากการให้ความคลาดเคลื่อนสมบูรณ์เฉลี่ย (Mean Absolute Error: MAE) ต่ำสุด โดยใช้คำสั่ง<br><sup>น</sup>. Microsoft Excel *n* 1 1 1 <sup>ˆ</sup> *<sup>t</sup> n* หาได้จากการให้ความคลาดเคลื่อนสมบูรณ์เฉลี่ย (Mean Absolute Error: MAE) ต่ำสุด โดยใช้คำสั่ง<br>\*\*\* Mizraeaft Erral *n* 1 *n* 1 *n* 1 *n* 1 *n* 13 P.N.N.I. 9 ์<br>เวามคลาเ rาได้จากการให้ความคลาดเคลื่อนสมบูรณ์เฉลี่ย (Mean Absolute Error: MAE) ต่ำสุด โดยใช้คำสั่ง<br>-ารเหควา<br>rาได้จากการให้ความคลาดเคลื่อนสมบูรณ์เฉลี่ย (Mean Absolute Error: MAE) ต่ำสุด โดยใช้คำสั่ง หาได้จากการให้ความคลาดเคลื่อนสมบูรณ์เฉลี่ย (Mean Absolute Error: MAE) ต่ำสุด โดยใช้คำสั่ง ารให้ความคลาดเคลื่อนสมบูรณ์เฉลี่ย (Mean Absolute Error: MAE) ต่ำสุด โดยใ<sup>เ</sup> *x<sup>n</sup> t*<sub>*x*</sub> *∴*<sup>1</sup>

 $\alpha$ เมติการ  $\frac{1}{\alpha}$  -  $\frac{1}{\alpha}$  -  $\ddot{\phantom{0}}$  $=\frac{\frac{1}{2} + \frac{1}{2}}{\frac{1}{2} + \frac{1}{2}}$ 1 *n*  $\sum_{t=1}^{n_1} |Y_t - Y_t|$  $\tau$ เมื่อ MAE  $=\frac{\sum_{t=1}^{n} |Y_t-Y_t|}{n}$  และ  $n_{\text{t}}$  แทนจำนวนชุดข้อมูลในอนุกรมเวลาชุดข้อมูลฝึกฝน  $Y_t$  แทนอนุกรมเว เนเวลา  $\iota$  และ  $I_t$  ค่อ ค่าพยากรณ์ ณ เวลา  $\iota$ 1  $=\frac{\sum_{t=1}^{t} }{t}$ 1  $\prod_{t=1}^{n_1} \left| Y_t - \hat{Y}_t \right|$  $t=1$ <sup> $\left| \begin{matrix} t & t \\ t & t \end{matrix} \right|$ </sup>  $=\frac{\sum_{t=1}^{n_{l}}\left|Y_{t}-\hat{Y_{t}}\right|}{n_{1}}$  และ  $n_{1}$  แทนจำนวนชุดข้อมูลในอนุกรมเวลาชุดข้อมูลฝึกฝน  $Y_{t}$  แทนอนุกรมเวลา  $\Omega$  เวลา *t* และ  $\hat{Y}_t$  คือ ค่าพยากรณ์ณ เวลา *t*  $\sum_{i=1}^{|n_i|} |Y-\hat{Y}|$  $\lambda$  and  $n_1$ å  $\hat{v}$ *n Y Y* <sup>=</sup> - <sup>=</sup><sup>å</sup> <sup>1</sup> *<sup>n</sup> Yt*  $n_1$   $\leq$ เมื่อ MAE  $\sum_{i=1}^{n_{\rm i}}\left|Y_{i}-\hat{Y}_{i}\right|$  และ นายเมืองเวลาชุดข้อมูลในอนุกรมเวลาชุดข้อมูลฝืกฝน  $Y$  แทนอนุกรม 1  $\sum_{i,j=1}^{n_1}$   $\left| Y \right|$ เนเบ*ิ*วแกวม microson excet<br>เมื่อ MAE \_  $\sum_{t=1}^{n_{\text{i}}}\left|Y_t - \hat{Y}_t\right|$  และ  $n_{\text{i}}$  แทนจำนวนชุดข้อมูลในอนุกรมเวลาชุดข้อมูลฝึกฝา  $\hat{n}_1$ <br>2.6 การวิเคราะห์อนุกรมเวลาด้วยวิธีการบอกซ์และเจนกินส์ (Box and Jenkins Method)  $\vec{y}$ อ MAE  $\sum_{t=1}^{n_1} \left| Y_t - \hat{Y}_t \right|$  และ *n*. แทนจำนวนชด<sup>ะ</sup>  $\begin{array}{c} \n\hline\n\end{array}$  $\frac{d}{d}$ ก MAE  $\sum_{t=1}^{n_{\rm t}}\left|Y_{t}-\hat{Y}_{t}\right|$  และ *n* แขวเล็วขาวบซดเ  $\frac{1}{2}$   $\frac{1}{2}$   $\frac{n_1}{2}$   $\frac{n_2}{2}$   $\frac{n_3}{2}$   $\frac{n_4}{2}$   $\frac{n_5}{2}$   $\frac{n_6}{2}$   $\frac{n_7}{2}$   $\frac{n_8}{2}$   $\frac{n_9}{2}$   $\frac{n_1}{2}$   $\frac{n_2}{2}$   $\frac{n_3}{2}$   $\frac{n_5}{2}$   $\frac{n_7}{2}$   $\frac{n_8}{2}$   $\frac{n_9}{2}$   $\frac{n_1}{2}$   $\frac{n_2}{2}$   $\frac$  $\left\{ \begin{array}{l} \frac{1}{2} \left| \begin{array}{cc} \frac{1}{2} & \frac{1}{2} \\ \frac{1}{2} & \frac{1}{2} \end{array} \right| \left| \begin{array}{cc} Y_t - \hat{Y}_t \end{array} \right| \end{array} \right.$  และ คลายคลับ  $\overline{u} = \frac{1}{\sqrt{u}}$  and  $\overline{u}$  and  $\overline{u}$  and  $\$ เวลา  $t$  และ  $\hat{Y}_t$  คือ ค่าพยากรณ์ ณ เวลา  $t$  $\mathcal{F}^{n_1} \left[ Y - \hat{Y} \right]$  *x* = *x* = *x* = *x* = *x* = *x* = *x* = *x* = *x* = *x* = *x* = *x* = *x* = *x* = *x* = *x* = *x* = *x* = *x* = *x* = *x* = *x* = *x* = *x* = *x* = *x* = *x* = *x* = *x* = *x* = *x* = *x* = *x*  $\frac{2\pi}{\sigma}$  การวิเคราะห์อนุกรมเวลาด้วยวิธีการบอกซ์และเจนกินส์ (Box and Jenkins Method) การบอกซ์ เจ้  $\mathbf{v} = \sum_{i=1}^{n_i} |Y - \hat{Y}|$ นอ MAE  $=\frac{2\mu-1}{\mu}$  และ  $n_{\rm l}$  แทนงานวนชุดขอมูลเนอนุกรมเวลาชุดขอมูล  $\sum_{i=1}^{n_1} \frac{|V_i - \hat{V}|}{|V - \hat{V}|}$ เมอ MAE  $\pm\frac{\sum_{t=1}|T_t-T_t|}{T}$  และ  $n_{\!\scriptscriptstyle 1}$  แทนจานวนชุดขอมูลโนอนุกรมเวลาชุดขอมูล

#### เวลา ณ เวลา และ คือ ค่าพยากรณ์ณ เวลา *t* ˆ *Yt t* **2.6 การวิิเคราะห์์อนุุกรมเวลาด้้วยวิิธีีการบอกซ์์และเจนกิินส์์(Box and Jenkins Method)** เม เมถา 7 แถะ 7, คย คาพอากมณ ณ เมถา 7<br>2.6 การวิเคราะห์อนกรมเวลาด้วยวิธีการบอกฑ์และเจนกินส์ (Box and Jenkins Method) 2.6 การวิเคราะห์อนุกรมเวลาด้วยวิธีการบอกซ์และเจนกินส์ (Box and Jenkins Method)

2.6 การวิเคราะห์อนุกรมเวลา พอวิเคราะบอกซ์และเจนกินส์ (BOX and Jenni<br>- วิธีบอกซ์ เอบอิบส์อะพิอารณากายใต้อนุกรมเวลาแบบแต่งที่ (Stationa วันออกขะงานกันเงื่องทางวัน นากอเทียนุกวันเวลา และบริหา (Stationary Time Senes) เทียกวังเธออีก<br>เหมาะสมกับอนุกรมเวลา โดยใช้ค่าฟังก์ชันสหสัมพันธ์ในตัว (Autocorrelation Function: ACF) และค่าฟังก์ชัน เพมาะเมกออนุกรณรถาวรพรงกาพทางนักพิมพ์นอเนทร์ (Autoconclation Tunction), ACF) และกาพทางนั้<br>สหสัมพันธ์ในตัวบางส่วน (Partial Autocorrelation Function: PACF) จะมีตัวแบบโดยทั่วไป (General Model) ของ  $\mathrm{SARMA}\big(p,d,q\big)\big(P,D,Q\big)_{L}$  ดังนี้ [14] z.o การวเคราะทอนุกรมเวลาต่ายวอการบอกขณสะเงนกนส (Box and Jenkins Method)<br>วิธีบอกซ์-เจนกินส์จะพิจารณาภายใต้อนุกรมเวลาแบบคงที่ (Stationary Time Series) โดยหารูปแบบที่ ( Partial Autocorrelation Function: PACF) จะมีตัวแบบโดยทั่วไป ( General Model) ของ ( Partial Autocorrelation Function: PACF) จะมีตัวแบบโดยทั่วไป ( General Model) ของ ( Partial Autocorrelation Function: PACF) จะมีตัวแบบโดยทั่วไป ( General Model) ของ irtial Autocorrelation Function: PACF) จะมตัวแบบเดยทวเบ (<br>2) ดังบี้ [14] Thai Science and Technology Journal<br>
แม้อ α หน่ง้ำจากการให้ความคลาดแค่สื่อนสมบูรณ์เฉลี่ย (Mean Absolute Error: MAE) ค่ำสุ<br>
Solver ในโปรแกรม Microsoft Excel<br>
แม็อ MAE  $=\frac{\sum_{i=1}^n [Y_i - \hat{Y}_i]}{P_i}$  และ  $n_i$  แทนว่ำนวนชุดข้อ ์<br>เหมาะสมกบอนุกรมเวลา ไดยเชคาพงกช<sub>1</sub>

$$
\phi_p(B)\Phi_p(B^L)(1-B)^d(1-B^L)^DY_t = \delta + \theta_q(B)\Theta_Q(B^L)\varepsilon_t
$$

โดยที่ *d* แทนลำดับที่ของการหาผลต่างของอนุกรมเวลา แทนลำดับที่ของการหาผลต่างของอนุกรมเวลา *d* แทนลำดับที่ของการหาผลต่างของอนุกรมเวลา *d D* **D D D D** DD OD IT IS PLANS IN DUTCH A LIGHT OF THE LIGHT OF THE LIGHT OF THE LIGHT OF THE LIGHT OF THE LIGHT OF THE LIGHT OF THE LIGHT OF THE LIGHT OF THE LIGHT OF THE LIGHT OF THE LIGHT OF THE LIGHT OF THE LIGH  $d$  แทนลำดับที่ของการหาผลต่างของอนุกรมเวลา

- $D$  ылы половинали мых верн แทนลำดับที่ของการหาผลต่างของอนุกรมเวลา *d* แทนลำดับที่ของการหาผลต่างของอนุกรมเวลา *D* แทนลำดัับที่่�ของการหาผลต่่างฤดููกาล และ *<sup>L</sup>* แทนคาบของฤดููกาลมีีค่่าเท่่ากัับ 12 *a* แทนสาตบทของการหาผลต่างของอนุกรมเวสา<br>D แทนคำดับที่ของการหาผลต่างกดอวล และ *L* แทนคาบของควาดถือ่าเท่ากับ 12 *p q* แทนอันดับของ Autoregressive *(*AR*)* และ แทนอันดับของ Moving Average *(*MA*) p q* แทนอันดับของ Autoregressive *(*AR*)* และ แทนอันดับของ Moving Average *(*MA*) p q* แทนอันดับของ Autoregressive *(*AR*)* และ แทนอันดับของ Moving Average *(*MA*) pq* แทนอันดับของ Autoregressive *(*AR*)* และ แทนอันดับของ Moving Average *(*MA*) p q*
- $P$  แทนอันดับของ Autoregressive (AR) และ  $q$  แทนอันดับของ Moving Average (MA)  $p$  แทนอันดับของ Autoregressive (AR) และ  $q$  แทนอันดับของ Moving Average (MA)
- $P$  แทนอนทบบอง Adtoregressive (Art) และ  $q$  แทนอนทบบอง moving Average (MA)<br> $P$  แทนอันดับของ Seasonal Autoregressive (SAR) และ  $Q$  แทนอันดับของ Seasonal Moving Average *p q* (SMA) *(*SMA*) (*SMA*) (*SMA*) (*SMA*) (*SMA*)*  $(\text{MA})$

 $(\overline{A})$   $(\overline{A})$   $(\overline{$ *p*  $(p_1 | q_2)$ แทนอันดับของ Seasonal Autoregressive *(*SAR*)* และแทนอันดับของ Seasonal Moving Average  $(P_{\text{A}})$  *Q*  $\alpha$  *Q*  $\beta$  *Q*  $\beta$  *Q*

<sub>(SMA)</sub><br>B แทนตัวดำเนินการย้อนหลัง (Backward Operator) โดยที่  $B^L Y^{}_{t} = Y^{}_{t-L}$ 

 $\delta = \mu \phi_p(B) \Phi_p(B^L)$  แทนค่าคงตัว โดยที่  $\mu$  แทนค่าเฉลี่ยของอนุกรมเวลา

 $\phi_p$  แทนการถดถอยในตัวแบบไม่มีฤดูกาลอันดับ  $p$ 

 $\Phi_{\scriptscriptstyle P}$  แทนการถดถอยในตัวแบบมฤดูกาลอันดับ *P*<br>- ค่าเลี่ยวข้องอนุกรมเวลา ค่าเสี่ยวข้อง  $\mathbf{\Psi}_P$  ытаптытыпосытындагы ретиг  $\varphi_p$   $\theta_p$   $\theta_p$   $\theta_p$   $\theta_p$   $\theta_p$   $\theta_p$   $\theta_p$   $\theta_p$   $\theta_p$   $\theta_p$   $\theta_p$   $\theta_p$   $\theta_p$   $\theta_p$   $\theta_p$   $\theta_p$   $\theta_p$   $\theta_p$  $\Phi_{\rho}$  แทนการถดถอยในตัวแบบมีฤดูกาลอันดับ  $P$ 

 $\sigma_q$  แทนที่ แนสยนที่สอนที่แบบเมมญี่ที่<br>อันดับสั้นด้วย  $\Psi_p$  แทนการถดถอยนตรแบบมฤตุกาลอนตาย *F*<br>*A* ขางบล่าเกลี่ยเคลื่อบที่แบบไปที่ถดกาลอับดับ *a* แทนค่าเฉลี่ยเคลื่อนที่แบบไม่มีฤดูกาลอันดับ  $\theta_q$  แทนค่าเฉลี่ยเคลื่อนที่แบบไม่มีฤดูกาลอันดับ  $q$ 

 $\sigma_q$  **comen conducting and come**ntal property  $\mathcal{Q}$  19 แทนการถดถอยในตัวแบบมีฤดูกาลอันดับ Φ*<sup>P</sup> P*  $\omega_q$  แทนกาเฉลี่ยเคลื่อนที่แบบเมมเพูบาเอยนทบ ว  $\frac{1}{2}$  and  $\frac{1}{2}$  $\mathbf{r}$ Q*<sup>Q</sup> Q*  $\frac{1}{2}$  . The set of the set of  $\frac{1}{2}$  . The set of  $\frac{1}{2}$ <sup>q</sup> *<sup>q</sup> q* Q*<sup>Q</sup> Q*  $\frac{1}{2}$  $q$  <sup>seri</sup>en isesionisions is a construction of the construction of the construction of the construction of the construction of the construction of the construction of the construction of the construction of the construct  $\Theta_{\varrho}$  แทนค่าเฉลี่ยเคลื่อนที่แบบมีฤดูกาลอันดับ  $\varrho$ 

 $\approx$   $\frac{1}{2}$   $\approx$   $\frac{1}{2}$   $\approx$   $\frac{1}{2}$   $\approx$   $\frac{1}{2}$   $\approx$   $\frac{1}{2}$   $\approx$   $\frac{1}{2}$   $\approx$   $\frac{1}{2}$   $\approx$   $\frac{1}{2}$   $\approx$   $\frac{1}{2}$   $\approx$   $\frac{1}{2}$   $\approx$   $\frac{1}{2}$   $\approx$   $\frac{1}{2}$   $\approx$   $\frac{1}{2}$   $\approx$   $\frac{1}{2}$   $\approx$   $\frac{1}{$ 

วิธีบอกซ์-เจนกินส์มีขั้นตอนการพยากรณ์ ดังนี้ วิธีบอกซ์-เจนกินส์มีขั้นตอนการพยากรณ์ ดังนี้

 $\frac{1}{2}$  *P*  $\frac{1}{2}$  *P*  $\frac{1}{2}$  *P*  $\frac{1}{2}$  *P*  $\frac{1}{2}$  *P*  $\frac{1}{2}$  *P*  $\frac{1}{2}$  *P*  $\frac{1}{2}$  *P*  $\frac{1}{2}$  *P*  $\frac{1}{2}$  *P*  $\frac{1}{2}$  *P*  $\frac{1}{2}$  *P*  $\frac{1}{2}$  *P*  $\frac{1}{2}$  *P* 

 $\overline{a}$ 

วธบอกซ-เจนกนสมขนตอนการพยากรณ ดงน<br>ขั้นตอนที่ 1 ทดสอบข้อมูลอนุกรมเวลาว่าเป็นอนุกรมเวลาแบบคงที่หรือไม่ และถ้าข้อมูลอนุกรมเวลาไม่คงที่ ซนิทยนที่ 1 ทิพิสยบขยมูลอนุกรมเวลาให้เป็นข้อมูลอนุกรมเวลาแบบคงที่<br>ต้องแปลงข้อมูลอนุกรมเวลาให้เป็นข้อมูลอนุกรมเวลาแบบคงที่ ขั้นตอนที่ 1 ทดสอบข้อมูลอนุกรมเวลาว่าเป็นอนุกรมเวลาแบบคงที่หรือไม่ และถ้าข้อมูลอนุกรมเวลาไม่คงที่ ต้องแปลงข้อมูลอนุกรมเวลาให้เป็นข้อมูลอนุกรมเวลาแบบคงที่

ที่อั้งแรกของสู่ก่อนการทรวน ของสู่ก่อน ของสู่การมรรดา แขออีกทาง<br>ขั้นตอนที่ 2 กำหนดตัวแบบด้วยการพิจารณา ACF และ PACF แปลงข้อมูลอนุกรมเวลาให้เป็นข้อมูลอนุกรมเวลาแบบคงที่ ขั้นตอนที่ 2 กำหนดตัวแบบด้วยการพิจารณา ACF และ PACF

แปลงข้อมูลอนุกรมเวลาให้เป็นข้อมูลอนุกรมเวลาแบบคงที่ ขั้นตอนที่ 3 ประมาณค่าพารามิเตอร์ตามตัวแบบที่กำหนด<br>*"* ขั้นตอนที่ 4 ตรวจสอบดอลมะถนวนของตัวแบบที่กำหนด<br>ซึ่งแวดงเชื่อ และครออกเออลมะถนวนของตัวแบบที่กำหนด ขั้นตอนที่ 3 ประมาณค่าพารามิเตอร์ตามตัวแบบที่กำหนด

ขั้นตอนที่ 2 กำหนดตัวแบบด้วยการพิจารณา ACF และ PACF ขั้นตอนที่ 2 กำหนดตัวแบบด้วยการพิจารณา ACF และ PACF ขั้นตอนที่ 3 ประมาณค่าพารามิเตอร์ตามตัวแบบที่กำหนด ขั้นตอนที่ 4 ตรวจสอบความเหมาะสมของตัวแบบ

้<br>ขั้นตอนที่ 5 พยากรณ์

## ขนตอนที่ 5 พยากวณ<br>อาการามิเตอนท์คุณคลุมคลลด้อยสิริการพาราคาโรค **2.7 การวิิเคราะห์์อนุุกรมเวลาด้้วยวิิธีีการพยากรณ์์รวม (Combined Forecasting Method)**

ึการพยากรณ์รวมเป็นวิธีการประยุกต์ที่มีการรวมค่าพยากรณ์จากวิธีการพยากรณ์เดี่ยวตั้งแต่ 2 วิธีขึ้นไป เพื่อ ่ ให้ได้ค่าพยากรณ์ใหม่ที่มีความคลาดเคลื่อนน้อยที่สุด สามารถใช้ได้ดีในกรณีที่วิธีการพยากรณ์เดี่ยวมีความเหมาะสมกับ อนุุกรมเวลา มากกว่่า 1 วิิธีี[15]

2.7.1 วิธีการถ่วงน้ำหนักความคลาดเคลื่อนกำลังสองเฉลี่ยผกผัน (Inverse of Mean Squares Error: *INV) [14]*  $\frac{1}{4}$  $2.7.1 \mu$  $2.777 \times 10^{-10}$   $[14]$ 2.7.1 วิธีการถ่วงน้ำหนักความคลาดเคลื่อนกำลังสองเฉลี่ยผกผัน (Inverse of Mean Squares Error: INV) [14]  $1.71$   $1.71$   $1.71$   $1.71$   $1.71$   $1.71$   $1.71$   $1.71$   $1.71$   $1.71$   $1.71$   $1.71$   $1.71$   $1.71$   $1.71$   $1.71$   $1.71$   $1.71$   $1.71$   $1.71$   $1.71$   $1.71$   $1.71$   $1.71$   $1.71$   $1.71$   $1.71$   $1.71$   $1.71$   $1.71$   $1.71$   $1.7$ 

พยากรณ์ใหม่ที่มีความคลาดเคลื่อนน้อยที่สุด สามารถใช้ได้ดีในกรณีที่วิธีการพยากรณ์เดี่ยวมีความเหมาะสมกับอนุกรมเวลา

พยากรณ์ใหม่ที่มีความคลาดเคลื่อนน้อยที่สุด สามารถใช้ได้ดีในกรณีที่วิธีการพยากรณ์เดี่ยวมีความเหมาะสมกับอนุกรมเวลา

พยากรณ์ใหม่ที่มีความคลาดเคลื่อนน้อยที่สุด สามารถใช้ได้ดีในกรณีที่วิธีการพยากรณ์เดี่ยวมีความเหมาะสมกับอนุกรมเวลา

พยากรณ์ใหม่ที่มีความคลาดเคลื่อนน้อยที่สุด สามารถใช้ได้ดีในกรณีที่วิธีการพยากรณ์เดี่ยวมีความเหมาะสมกับอนุกรมเวลา

$$
\hat{Y}_t = w_1 \hat{Y}_{1t} + w_2 \hat{Y}_{2t} + w_3 \hat{Y}_{3t}
$$
\n
$$
\text{[P1]} \quad W_i = \frac{(1 / MSE_i)}{\sum_{i=1}^3 (1 / MSE_i)}; i = 1, 2, 3
$$
\n
$$
\text{[S1]} \quad MSE = \frac{\sum_{t=1}^{n_2} e_t^2}{n_2}
$$

 $\hat{Y}_t$  แทนค่าพยากรณ์รวม ณ เวลา  $t$  และ  $\hat{Y}_{1t}, \hat{Y}_{2t}$  และ  $\hat{Y}_{3t}$  แทนค่าพยากรณ์เดียว ณ เวลา  $t$  จากวิธีแยก ส่วนประกอบ วิธีการทำให้เรียบ และวิธีบอกซ์และเจนกินส์ ตามลำดับ  $\hat{Y}_{t}$  แทนค่าพยากรณ์รวม ณ เวลา  $t$  และ  $\hat{Y}_{1_{t}},\hat{Y}_{2_{t}}$  และ  $\hat{Y}_{3_{t}}$  แทนค่าพยากรณ์เดี่ยว ณ เวลา  $t$  จากวิธีแยก ากรณ์รวม ณ เวลา  $t$  และ  $\hat{Y}_{1_{t}},\hat{Y}_{2_{t}}$  และ  $\hat{Y}_{3_{t}}$  แทนค่าพยากรณ์เดี่ยว ณ เวลา  $t$  จากวิธีแยก  $\hat{Y}$  *t* 2 2  $\hat{Y}$   $\hat{Y}$  *t* to *y*  $\hat{Y}$  *y y*<sub></sub> *t line* or  $\hat{Y}$  *line*  $\hat{Y}$  *t* 2  $\hat{Y}$  *t* 2  $\hat{Y}$  *t* 2  $\hat{Y}$  *x line*  $\hat{Y}$  *t* 2  $\hat{Y}$  *x line*  $\hat{Y}$  *x line*  $\hat{Y}$  *x line* แกระกอบ 13<br>บประกอบ วิธีการทำให้เรียบ และวิธีบอกต์และเจบกิบส์ ตาบลำดับ าพยากรณ์รวม ณ เวลา  $t$  และ  $Y_{1t}, Y_{2t}$  และ  $Y_{3t}$  แทนค่าพยากรณ์เดียว ณ ยบ และวิธีบอกซ์และเจนกินส์ ตามลำดับ<br>"

 $e_{\scriptscriptstyle t}=Y_{\scriptscriptstyle t}-\hat{Y}_{\scriptscriptstyle t}$  คือความคลาดเคลื่อนของการพยากรณ์ ณ เวลา  $t$ นบระกอบ วธการทาเหเรยบ และวธบอกซและเจนกนส ตามลาดบ<br>  $e_{\cdot}=Y_{\cdot}-\hat{Y}_{\cdot}$  คือความคลาดเคลื่อนของการพยากรณ์ ณ เวลา *t* แทนจำนวนชุดข้อมูลในอนุกรมเวลาชุดข้อมูลทดสอบ <sup>2</sup> *n* ( ) 2 12 *n* =

 $n_2$  แทนงานงนชุดขอมูลเฉยสุดข้อมายทดสอบ (  $n_2$  แทนจำนวนชุดขอมูลเนอนุกรมเวลาชุดขอมูลทดสอบ  $(n_2 = 12)$  $\begin{pmatrix} 2 & 0 & 0 \\ 0 & 0 & 0 \\ 0 & 0 & 0 \end{pmatrix}$  **12 n** = 2 **n** = 2 **n** = 2 **n** = 2 **n** = 2 **n** = 2 **n** = 2 **n** = 2 **n** = 2 **n** = 2 **n** = 2 **n** = 2 **n** = 2 **n** = 2 **n** = 2 **n** = 2 **n** = 2 **n** = 2 **n** = 2 **n** = 2 **n** = 2 **n** = 2  $n_{_2}$  แทนจำนวนชุดข้อมูลในอนุกรมเวลาชุดข้อมูลทดสอบ  $\left(n_{_2}\!=\!12\right)$ แทนจำนวนชุดข้อมูลในอนุกรมเวลาชุดข้อมูลทดสอบ

 $2.7.2$   $3.7.3$   $3.7.4$   $3.7.4$   $3.7.4$   $3.7.4$   $3.7.4$   $3.7.4$   $3.7.4$   $3.7.4$   $3.7.4$   $3.7.4$   $3.7.4$   $3.7.4$   $3.7.4$   $3.7.4$   $3.7.4$   $3.7.4$   $3.7.4$   $3.7.4$   $3.7.4$   $3.7.4$   $3.7.4$   $3.7.4$   $3.7.4$   $3.7.4$   $3.7.4$   $3.7.$ 2.7.2 วิธีการถ่วงน้ำหนักด้วยสัมประสิทธิ์การถดถอย (Regression Analysis: REG) [14] 2.7.2 วิธีการถ่วงน้ำหนักด้วยสัมประสิทธิการถดถอย (Regression Analysis: REG) [14]  $2.72$   $2.7.7$   $3.7.7.7$   $3.7.7.7$   $3.7.7.7$   $3.7.7.7$   $3.7.7.7$   $3.7.7.7$   $3.7.7.7$   $3.7.7.7$   $3.7.7.7$   $3.7.7.7$   $3.7.7.7$   $3.7.7.7$   $3.7.7.7$   $3.7.7.7$   $3.7.7.7$   $3.7.7.7$   $3.7.7.7$   $3.7.7.7$   $3.7.7.7$   $3.7.7.7$   $3.7.7$ *n.*<br>2.7.2 วิธีการถ่วงน้ำหนักด้วยสัมประสิทธิ์การถดถอย (Regression Analysis: RI 2.7.2 วิธีการถ่วงน้ำหนักด้วยสัมประสิทธิ์การถดถอย (Regression Analysis: REG) [14]

 $\hat{Y}_t = \hat{B}_0 + \hat{B}_1 \hat{Y}_{1t} + \hat{B}_2 \hat{Y}_{2t} + \hat{B}_3 \hat{Y}_{3t}$  $Y_t = B_0 + B_1 Y_{1t} + B_2 Y_{2t} + B_3 Y_{3t}$  $\hat{Y}_t = \hat{B}_0 + \hat{B}_1 \hat{Y}_{1t} + \hat{B}_2 \hat{Y}_{2t} + \hat{B}_3 \hat{Y}_{3t}$ 

เมื่อ  $B_{\scriptstyle 0}$  แทนตัวประมาณค่าคงตัวของตัวแบบการวิเครา เมื่อ  $\dot{B_{0}}$  แทนตัวประมาณค่าคงตัวของตัวแบบการวิเคราะห์ถดถอย เมื่อ  $\hat{B}_0$  แทนตัวประมาณค่าคงตัวของตัวแบบการวิเคราะห์ถดถอย  $\hat{B}_{_{0}}$  แทนตัวประมาณค่าคงตัวของตัวแ ี - มี<br>เมื่อ 2 แทนตัวประมาณค่าคงตัวของตัวของตัวแบบ มือ  $B_{\rm o}$  แทนตัวประมาณค่าคงตัวของตัวแบบการวิเคราะห์ถดถอย 1 2

 $\hat{B}_{\scriptscriptstyle \rm I},\hat{B}_{\scriptscriptstyle \rm 2}$  และ  $\hat{B}_{\scriptscriptstyle \rm 3}$  แทนตัวประมาณค่าถ่วงน้ำหนักของแต่ละวิธีพยากรณ์เดี่ยวด้วยวิธีกำลังสองน้อยที่สุด ที่สุด (Least Squares Method) ที่สุด (Least Squares Method) ที่สุด (Least Squares Method) ที่สุด (Least Squares Method) และ แทนตัวประมาณค่าถ่วงน้ำหนักของแต่ละวิธีพยากรณ์เดี่ยวด้วยวิธีกำลังสองน้อย  $\frac{1}{2}$  and  $\frac{1}{2}$  and  $\frac{1}{2}$  $\hat{P}$   $\hat{P}$ และ  $B_{\rm 3}$  แทนตัวประมาณค่าถ่วงเ

(Least Squares Method) ที่สุด (Least Squares Method) 2.7.3 วิธีการถ่วงน้ำหนักความคลาดเคลื่อนสมบูรณ์เฉลี่ยต่ำสุด (Min Mean Absolute Error: mMAE)

คลาดเคลื่อนสมบูรณ์เฉลี่ยต่ำสุด

#### ้<br>2.7.3 วิธีการถ่วงน้ำหนักความคลาดเคลื่อนสมบูรณ์เฉลี่ยต่ำสุด (Min Mean Absolute Error: mMAE)  $\hat{Y}_t = w_1 \hat{Y}_{1t} + w_2 \hat{Y}_{2t} + w_3 \hat{Y}_{3t}$  $2.72$   $2.72$   $2.73$   $2.73$   $2.73$   $2.73$   $2.73$   $2.73$   $2.73$   $2.73$   $2.73$   $2.73$   $2.73$   $2.73$   $2.73$   $2.73$   $2.73$   $2.73$   $2.73$   $2.73$   $2.73$   $2.73$   $2.73$   $2.73$   $2.73$   $2.73$   $2.73$   $2.73$   $2.73$   $2.73$   $2.73$   $2.7$  $\hat{Y}_t = w_1 \hat{Y}_{1t} + w_2 \hat{Y}_2$  $Y_t = w_1 Y_{1t} + w_2 Y_{2t} + w_3 Y_{3t}$ <sub>็</sub> นักความคลาดเคลื่อนสมบู

โดยที่  $\sum^3 w_i = 1$  และ  $w_i$  แทนน้ำหนักของวิธีการพยากรณ์ที่  $i; i\!=\!1,2,3$  ซึ่งหาได้จากการให้ ความคลาดเคลื่อนสมบูรณ์เฉลี่ยต่ำ<br>สุดดา  $\sum_{i=1}$   $w_i = 1$ *w* โดยที่  $\sum_{i=1}^3 w_i = 1$  และ  $w_i$  แทนน้ำหนักของวิธีการพยากรณ์ที่  $i ; i \! = \! 1,2,3$  ซึ่งหาได้จากการให้ โดยที่  $\sum^3 w_i = 1$  และ  $w_i$  แทนน้ำหนักของวิธีการพยากรณ์ที่  $i, i\!=\!1,2,3$  ซึ่งหาได้จากการให้ *i*=1 ความคลาดเคลื่อนสมบูรณ<u>์เฉลี่</u>ยต่ำสุุด  $\begin{array}{ccc} 3 & 3 \ 6 & 1 \end{array}$  ,  $\begin{array}{ccc} 1 & 1 & 2 \ 1 & 1 & 2 \end{array}$  ,  $\begin{array}{ccc} 2 & 3 \ 1 & 2 \end{array}$  ,  $\begin{array}{ccc} 2 & 3 \ 1 & 2 \end{array}$  ,  $\begin{array}{ccc} 2 & 3 \ 1 & 2 \end{array}$ คลาดเคลื่อนสมบูรณ์เฉลี่ยต่ำสุด  $Y_{1t} + W_2 Y_{2t} + W_3 Y_{3t}$ 

ความคลาดเครื่อนสมบูรณ์เนลียตำสุด  
Min(MAE) = 
$$
\frac{\sum_{t=1}^{n_2} |e_t|}{n_2}
$$

յ .<br>โปรแกรม Microsoft Ex .<br>.<br>เปรแกรม Microsoft F:  $\mathcal{C}$ *n* โดยใช้คำสั่ง Solver ในโปรแกรม Microsoft Excel 2 โดยใช้้คำสั่่�ง Solver ในโปรแกรม Microsoft Excel โดยใช้คำสั่ง Solver ในโปรแกรม Microsoft Excel

โดยใช้คำสั่ง Solver ในโปรแกรม Microsoft Excel โดยใช้คำสั่ง Solver ในโปรแกรม Microsoft Excel โดยใช้คำสั่ง Solver ในโปรแกรม Microsoft Excel โดยใช้คำสั่ง Solver ในโปรแกรม Microsoft Excel  $2.7.4$  surfamily is a superior of  $M$  (whale Optimization Algorithm: ารหาค่าเหมาะที่สุดแบบวาฬ (Whale Optimizc 2.7.4 วิธีการหาค่าเหมาะที่สุดแบบวาฬ ( Whale Optimization Algorithm: WOA) [16] *2.7.4 วิิธีีการหาค่่าเหมาะที่่�สุุดแบบวาฬ (Whale Optimization Algorithm: WOA) [16]* 2.7.4 วิธีการหาค่าเหมาะที่สุดแบบวาฬ ( Whale Optimization Algorithm: WOA) [16]

 $\hat{Y}_t = w_1 \hat{Y}_{1t} + w_2 \hat{Y}_{2t} + w_3 \hat{Y}_{3t}$ 

์ ความคลาดเคลื่อนสมบูรณ์เฉลี่ยต่ำสุด โดยใช้คำสั่ง Solver Meta Heuristics ในโปรแกรม Microsoft Excel จาก จำนวจย Minsan et al. [16]  $\sum_{k=1}^3 w_k = 1$   $\sum_{k=1}^3 w_k = 1$ งานวิจัย Minsan et al. [16]  $\frac{1}{2}$ นวจย Minsan et al. [16]  $\blacksquare$ 3 ความคลาดเคลื่อนสมบูรณ์เฉลี่ยต่ำสุด โดยใช้คำสั่ง Solver Meta Heuristics ในโปรแกรม Microsoft Excel จ<sup>.</sup>  $\begin{aligned} \mathcal{L}_t &= w_1 \mathcal{L}_{1t} + w_2 \mathcal{L}_{2t} + w_3 \mathcal{L}_{3t} \\ \mathcal{L}_t &= \frac{3}{2} \mathcal{W}_t = 1 \text{ if } \mathcal{W}_t \text{ is the region.} \end{aligned}$ หอก *i* i และ พ. เทนน้ำหนักของอกเวณ กรณ์ที่ t, = 1,2,3 ซิงค์ เทนาบาร์<br>ความคลาดเคลื่อนสมบูรณ์เฉลี่ยต่ำสุด โดยใช้คำสั่ง Solver Meta Heuristics ในโปรแกรม Microsoft Excel จาก  $w_i$  และ  $w_i$  แทนน้ำหนักของวิธีการพยากรณ์ที่ *r,t=1,2,3 ข*างาเต่งงากการเท<br>ทมคลาดเคลื่อนสมบูรณ์เฉลี่ยต่ำสุด โดยใช้คำสั่ง Solver Meta Heuristics ในโปรแกรม Microsoft Excel จาก  $\mu$ วังย Minsan et al. [16]  $\mu$ โดยที่ $\sum_{i=1}^{3} w_i = 1$  และ  $w_i$  แทนน้ำหนักของวิธีการพยากรณ์ที่  $i$ ; $i$ =1,2,3 ซึ่งหาได้จากการให้ *w* ามคลาดเคลื่อนสมบูรณ์เฉลี่ยต่ำสุด โดยใช้คำสั่ง Solver Meta Heuristics ไนโปรแกรม Microsoft Excel จาก [16] งานวิิจััย Minsan et al. [16] ความคลาดเคลื่อนสมบูรณ์เฉลี่<sup>ยต</sup>่ำสุด โดยใช้คำสั่ง Solver Meta Heuristics ในโปรแกรม Microsoft Excel จาก

วิิธีีWOA ได้้รัับแรงบัันดาลใจมาจากพฤติิกรรม การล่่าเหยื่่�อของวาฬหลัังค่่อม ด้ว้ยเทคนิิคการปล่่อยฟอง อากาศออกมาเพื่่�อต้้อนให้้ฝููงปลารวมกลุ่่ม เรีียกว่่า การ นำหลักการหาอาหารของวาฬมาใช้ในการสร้างแบบจำลองทางคณิตศาสตร์เพื่อหาค่าเหมาะที่สุดโดยมีรหัสเทียม (Pseudo สร้างฟองอากาศในรูปเกลียวล้อมรอบเหยื่อไว้ หรือ Bubble-net Feeding วิธีนี้ วาฬหลังค่อมจะดำนำลงไป 61 ง 1 ง 1 พ ย ง ย

และเริ่มสร้างฟองอากาศในรูปเกลียวรอบตัวเหยื่อและ ว่ายน้ำขึ้นไปบนผิวน้ำเพื่อกินเหยื่อ วิธี WOA จะนำ หลัักการหาอาหารของวาฬมาใช้้ในการสร้้างแบบจำลอง ทางคณิตศาสตร์เพื่อหาค่าเหมาะที่สุดโดยมีรหัสเทียม (Pseudo Code) (Figure 2)

| Initialize the whales population $X_i$ ( $i = 1, 2, , n$ )          |  |
|---------------------------------------------------------------------|--|
| Calculate the fitness of each search agent                          |  |
| $X^*$ =the best search agent                                        |  |
| while $(t \leq maximum$ number of iterations)                       |  |
| for each search agent                                               |  |
| Update a, $A$ , $C$ , $l$ , and $p$                                 |  |
| <i>if1</i> ( $p < 0.5$ )                                            |  |
| <i>if</i> 2 $( A  < 1)$                                             |  |
| Update the position of the current search agent                     |  |
| else if $2$ ( A  $\geq$ 1)                                          |  |
| Select a random search agent $(X_{rand})$                           |  |
| Update the position of the current search agent                     |  |
| end if $2$                                                          |  |
| else if $1 (p \ge 0.5)$                                             |  |
| Update the position of the current search                           |  |
| end if1                                                             |  |
| end for                                                             |  |
| Check if any search agent goes beyond the search space and amend it |  |
| Calculate the fitness of each search agent                          |  |
| Update $X^*$ if there is a better solution                          |  |
| $t = t + 1$                                                         |  |
| end while                                                           |  |
| return $X^*$                                                        |  |
|                                                                     |  |

Figure 2 Pseudo code of whale optimization algorithm [17]

## 2.8 เกณฑ์ในการตัดสินใจ **2.8 เกณฑ์์ในการตััดสิินใจ**

ความถูกต้องของการพยากรณ์เป็นสิ่งที่ผู้ใช้ วิธีเมื่อใช้อนุกรมเวลาชุดเดียวกัน [12] โดยที่<br>.  $\sum_{n=1}^{\infty} |e_n|$ (Forecast Error:  $e_t$  ) ซึ่งเป็นผลต่างของค่าจริงและค่า ี่<br>พยากรณ์ ( $e_{\scriptscriptstyle \ell}=Y_{\scriptscriptstyle \ell}-\hat{Y_{\scriptscriptstyle \ell}}$ ) ความคลาดเคลื่อนจะมาก **3. ผลการวิจัย** ถ้าค่าจริงห่างจากค่าพยากรณ์มาก และจะน้อยถ้า 3.1 ผ<mark>ลการพิจารณาการเคลื่อนไหวของอนุกรมเวลา</mark> ค่าพยากรณ์ใกล้เคียงกับค่าจริง ในที่นี้เลือกการพิจารณา mental<br>Mars Lu **3. ผลการวิจัย** Percentage Error: MAPE) ซึ่�งเ่ ป็็นค่่าที่่�ไม่่มีีหน่่วย เหมาะที่จะใช้เปรียบเทียบอนุกรมเวลาหลายชุดเมื่อใช้วิธี ค่่าพยากรณ์์ต้้องการ ความถููกต้้องมีีมากหรืือน้้อย ขึ้นอยู่กับค่าความคลาดเคลื่อนของการพยากรณ์ **Figure 2** Pseudo code of whale optimization algorithm [17] ค่าความแม่นยำของตัวแบบพยากรณ์ใช้ค่าเฉลี่ย<br>บวร์ธี เ เปอร์เซ็นต์ความคลาดเคลื่อนสัมบูรณ์ (Mean Absolute

**สินใจ**<br>พยากรณ์ที่ยวบันที่ ซึ่งเหมาะที่ต้องเมื่อไม่มีหน่วย เหมาะที่ ซึ่งเปรียบเทียบวิธีการพยากรณ์หลาย ้วิธีเมื่อใช้อนุกรมเวลาชุดเดียวกัน [12] โดยที่

| W2 | WAPE | $= \frac{100}{n_2} \sum_{t=1}^{n_2} \left  \frac{e_t}{Y_t} \right $ |
|----|------|---------------------------------------------------------------------|
|----|------|---------------------------------------------------------------------|

## **3. ผลการวิิจััย**

## **3.1 ผลการพิิจารณาการเคลื่่�อนไหวของอนุุกรมเวลา**

วงตัวแบบพยากรณ์ใช้ค่าเฉลี่ย อนุกรมเวลา ทดสอบองค์ประกอบแนวโน้มและฤดูกาล 2 1 *t t n Y* <sup>=</sup> <sup>=</sup> å โดยการใช้้สถิติิทดสอบแบบรัันส์์และการทดสอบฤดููกาล าจริง ในที่นี้เลือกการพิจารณา ผลการวิเคราะห์ลักษณะการเคลื่อนไหวของ แบบ Kruskal และ Wallis ตามลำดัับ ผลสรุุปเป็็น (Table 2)

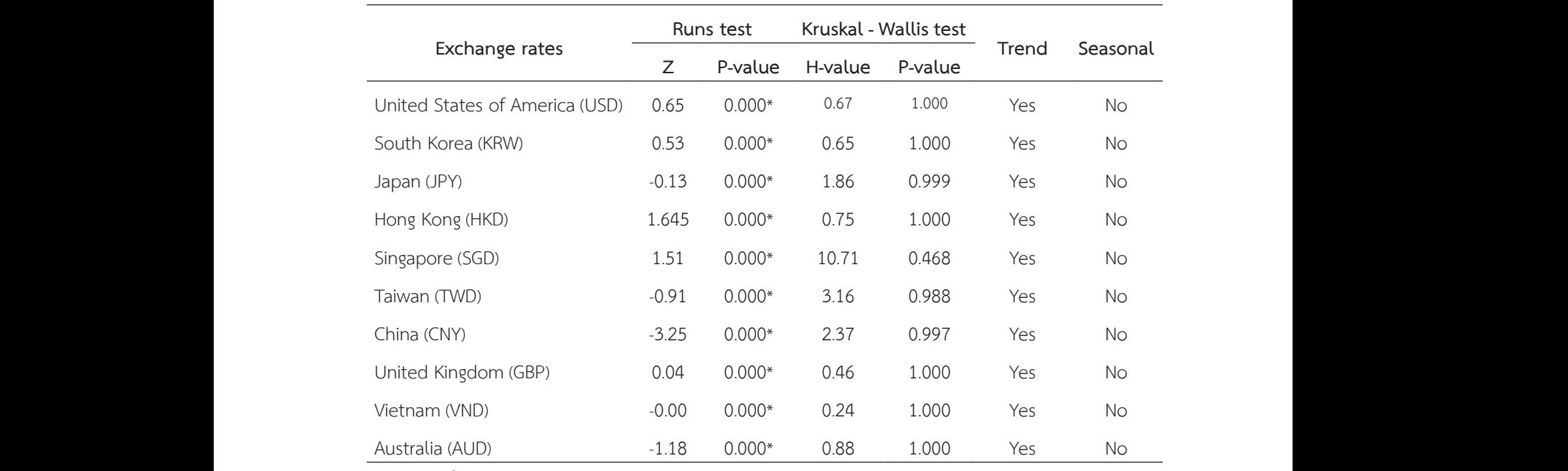

**Table 2** Test statistics and p-values of using the Runs test, Kruskal - Wallis test **Table 2** Test statistics and p-values of using the Runs test, Kruskal - Wallis test Exchange rates Runs test Kruskal - Wallis test Trend Seasonal

Note: \* significance level = 0.05

#### 3.2 ผลการวิเคราะห์อนุกรมเวลาวิธีการแยกส่วน b<sup>0</sup> b<sup>1</sup> 2 b United Kingdom (GBP) 0.04 0.000\* 0.46 1.000 Yes No  $\mathfrak u$

### **ประกอบ**

จากการสร้างตัวแบบพยากรณ์ที่ให้ค่า MAPE ที่ กำลังสอง ตัวแบบแนวโน้

ต่ำที่สุด ได้ค่า  $\hat{\beta}_0$   $\hat{\beta}_1$  และ  $\beta_2$  ที่เหมาะสมที่สุด โดยใช้ แนวโน้มล็อกการิทึม และตัวแบบแนวโน้มกำลัง แสดงค่า วิธีการแยกส่วนประกอบ ซึ่งประกอบไปด้วย ตัวแบบแนวโน้มเส้นตรง ตัวแบบแนวโน้มโพลิโนเมียลกำลังสอง ตัวแบบ ด้ว้ย ตัวัแบบแนวโน้้มเส้้นตรง ตัวัแบบแนวโน้้มโพลิิโนเมีียล Vietnam (VND) -0.00 0.000\* 0.24 1.000 Yes No Vietnam (VND) -0.00 0.000\* 0.24 1.000 Yes No Vietnam (VND) -0.00 0.000\* 0.24 1.000 Yes No วิธีทั้ง 5 วิธีของวิธีการแยกส่วนประกอบ ซึ่งประกอบไป (Table 3) กำลัังสอง ตััวแบบแนวโน้้มเอ็็กโปเนนเชีียล ตััวแบบ Australia (AUD) -1.18 0.000\* 0.88 1.000 Yes No Australia (AUD) -1.18 0.000\* 0.88 1.000 Yes No Australia (AUD) -1.18 0.000\* 0.88 1.000 Yes No แนวโน้้มล็็อกการิทึึิ ม และตัวัแบบแนวโน้้มกำลัังแสดงค่่า b<sup>0</sup> b<sup>1</sup> 2 b b<sup>0</sup> b<sup>1</sup> 2 b **Note:** \* significance level = 0.05 **Note:** \* significance level = 0.05 **Note:** \* significance level = 0.05 (Table 3)

 $\beta_1$  และ  $\beta_2$  of t of exchange rates for all 10 currencies. **Table 3** The values of  $\hat{\beta}_0$   $\hat{\beta}_1$   $\hat{\mu}$  at  $\hat{\beta}_2$  of the method with the lowest MAPE value and the MAPE  $\mathcal{S}$  a.2  $\mathcal{S}$  a.2  $\mathcal{S}$  a.2  $\mathcal{S}$  a.2  $\mathcal{S}$  a.2  $\mathcal{S}$  a.3  $\mathcal{S}$  a.3  $\mathcal{S}$  a.3  $\mathcal{S}$  $\sigma$  and the method with the towest map E value and the name E วิธีการแยกส่วนประกอบ ซึ่งประกอบไปด้วย ตัวแบบแนวโน้มเส้นตรง ตัวแบบแนวโน้มโพลิโนเมียลกำลังสอง ตัวแบบ  $\alpha$  maps with the towest map E value and the map E วิธีการแยกส่วนประกอบ ซึ่งประกอบไปด้วย ตัวแบบแนวโน้มเส้นตรง ตัวแบบแนวโน้มโพลิโนเมียลกำลังสอง ตัวแบบ  $\frac{1}{2}$  of which the towest map E value and the map วิธีการแยกส่วนประกอบ ซึ่งประกอบไปด้วย ตัวแบบแนวโน้มเส้นตรง ตัวแบบแนวโน้มโพลิโนเมียลกำลังสอง ตัวแบบ

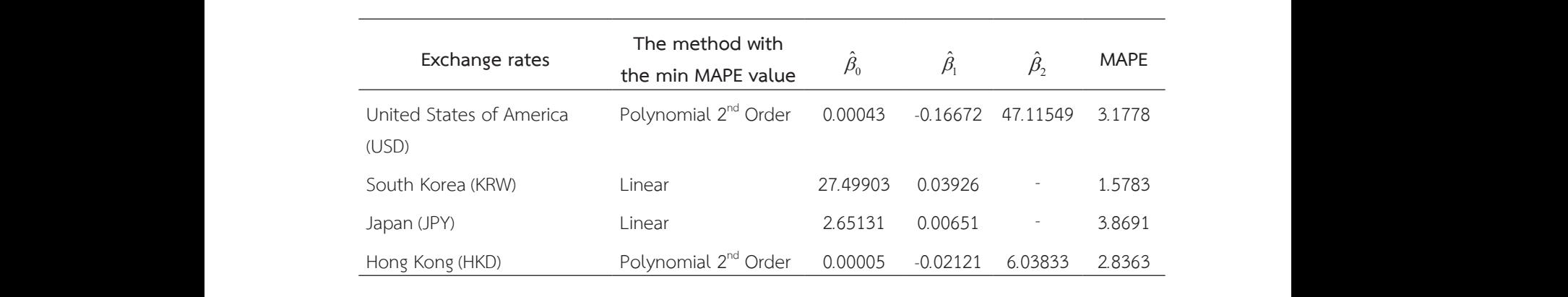

United Kingdom (GBP) Power 102*.*59766 *-*0*.*14873 *-* 2*.*3835

United Kingdom (GBP) Power 102*.*59766 *-*0*.*14873 *-* 2*.*3835

United Kingdom (GBP) Power 102*.*59766 *-*0*.*14873 *-* 2*.*3835

United Kingdom (GBP) 0.04  $\pm$  0.000  $\pm$  0.04  $\pm$  0.000  $\pm$  0.000  $\pm$  0.000  $\pm$ Vietnam (VND) -0.000 o.000 yes No.000 yes No.000 yes No.000 yes No.000 yes No.000

United Kingdom (GBP) 0.04 0.000\* 0.46 1.000 Yes No Vietnam (VND) -0.000 o.000 yes No.000 yes No.000 yes No.000 yes No.000 yes No.000 yes No.000 yes No.000 yes No

United Kingdom (GBP) 0.04 0.000\* 0.46 1.000 Yes No Vietnam (VND) -0.000 o.000 yes No

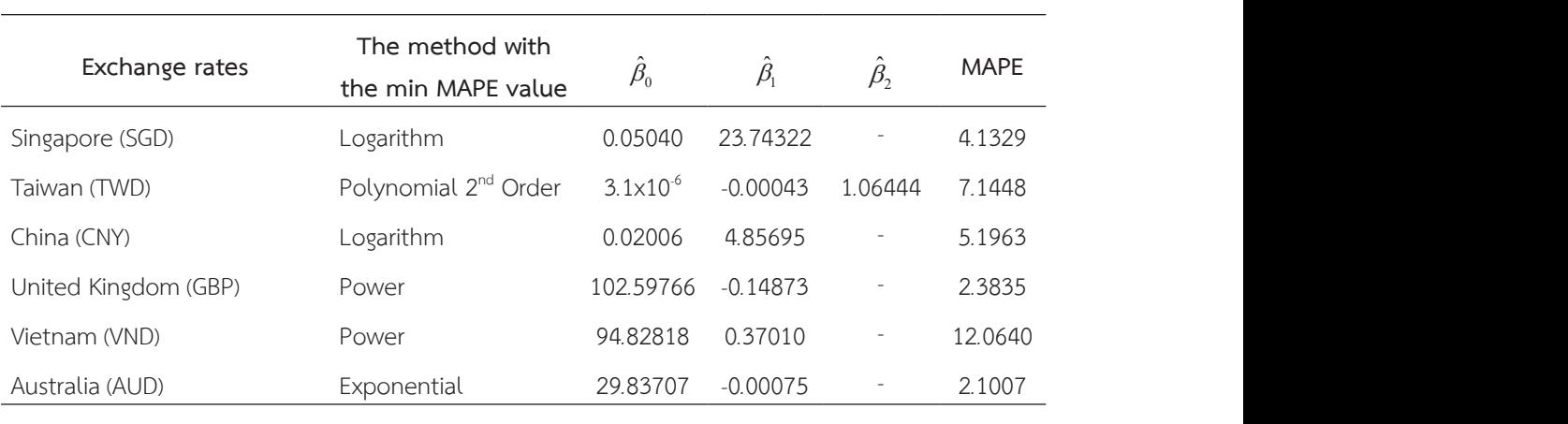

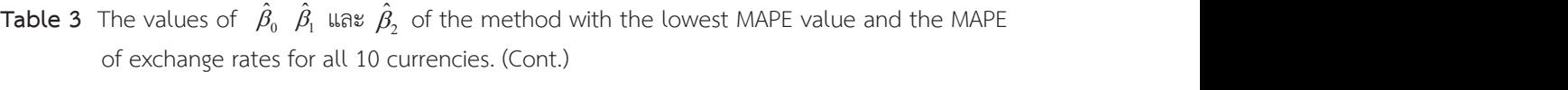

**3.3 ผลการวิิเคราะห์์อนุุกรมเวลาวิิธีีการทำให้้เรีียบ** ว.ว พถ์การวดารางที่อนุกรณะวิธีการภาพการตร้อย<br>จากการสร้างตัวแบบพยากรณ์โดยเลือกค่า ที่ให้ค่า MAPE ที่ต่ำที่สุด แสดงค่า

Singapore (SGD) Logarithm 0*.*05040 23*.*74322 *-* 4*.*1329 Singapore (SGD) Logarithm 0*.*05040 23*.*74322 *-* 4*.*1329 Singapore (SGD) Logarithm 0*.*05040 23*.*74322 *-* 4*.*1329 MAPE ที่่ต่่ �ำที่่สุ� ุดโดยประกอบด้ว้ยวิธีิีDMA และวิิธีีDES ายเลือกค่า ที่ให้ค่า MAPE ที่ต่ำที่สุด แสดงค่า (Table 4) จากการสร้างตัวแบบพยากรณ์โดยเลือกค่า MAPE ที่ต่ำที่สุด โดยประกอบด้วย วิธีDMA และวิธีDES ที่ให้ค่า MAPE ที่ United Kingdom (GBP) Power 102*.*59766 *-*0*.*14873 *-* 2*.*3835 United Kingdom (GBP) Power 102*.*59766 *-*0*.*14873 *-* 2*.*3835 จากการสร้างตัวแบบพยากรณ์โดยเลือกค่า ที่ให้ค่า MAPE ที่ต่ำที่สุด แสดงค่า (Table 4)

United Kingdom (GBP) Power 102*.*59766 *-*0*.*14873 *-* 2*.*3835

United Kingdom (GBP) Power 102*.*59766 *-*0*.*14873 *-* 2*.*3835

United Kingdom (GBP) Power 102*.*59766 *-*0*.*14873 *-* 2*.*3835

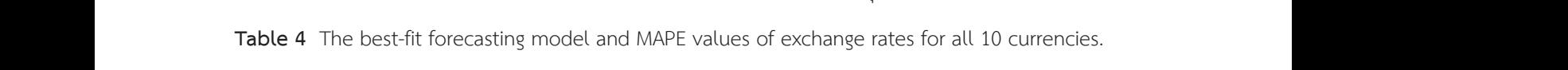

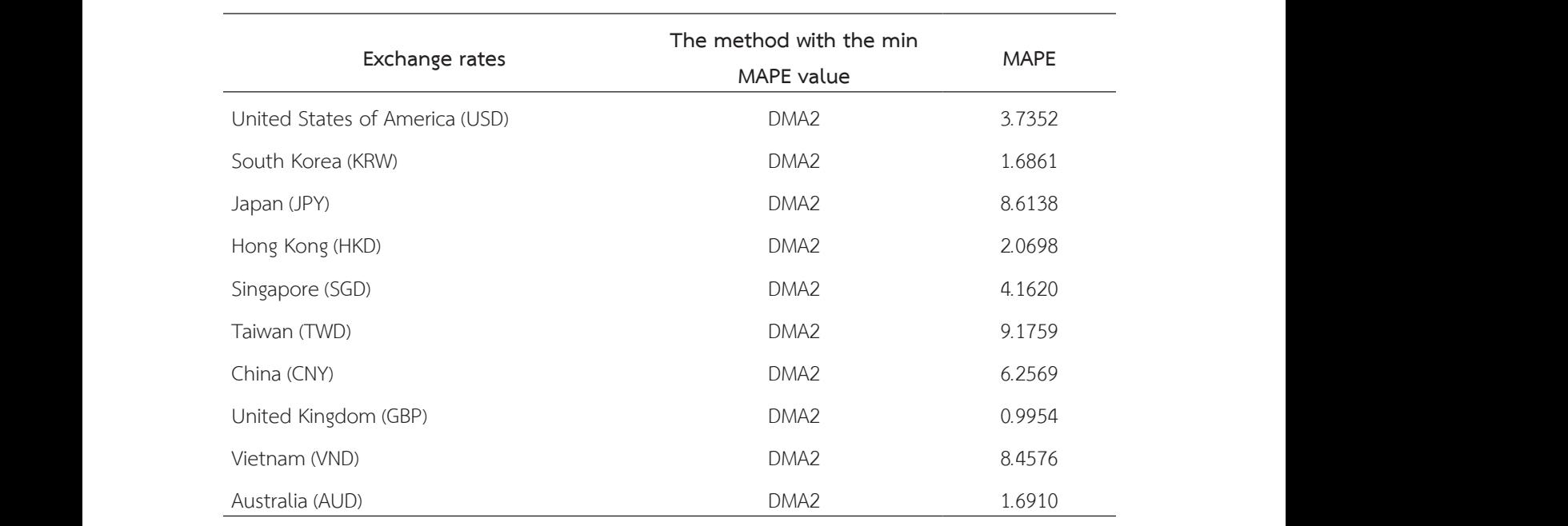

## **3.4 ผลการวิิเคราะห์์อนุุกรมเวลาแบบบอกซ์์และ** 3.4 ผลการวิเคราะห์อนุกรมเวลาแบบบอกซ์และเจนกินส์ **เจนกิินส์์**

จากการสร้างตัวแบบพยากรณ์ตามขั้นตอนวิธี SAR บอกซ์และเจนกินส์ ตัวแบบพยากรณ์ที่ MAPE ที่ต่ำที่สุด แสดง (Table 5)

Japan (JPY) ARIMA(0,1,1) 8.8738

รมเวลาแบบบอกซ์และ เมื่อผ่านเงื่อนไขตามข้อกำหนดของวิธีบอกซ์และเจนกินส์ เจนกินส์  $\texttt{u}$  .  $\texttt{u}$  ,  $\texttt{u}$  ,  $\$  $\text{SARIMA}\left(p,d,q\right)\!\!\left(P,D,Q\right)_{12}$  ได้ตัวแบบพยากรณ์ แสดง (Table 5)

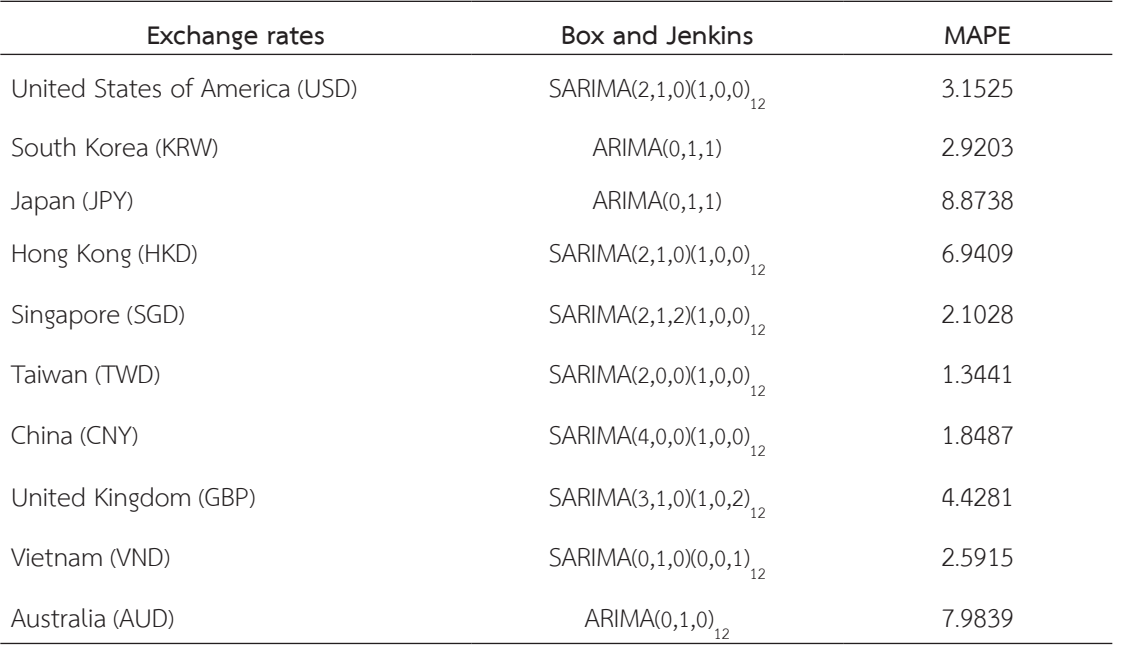

**Table 5** The Box-Jenkins model and MAPE values of exchange rates for all 10 currencies.

**3.5 ผลการวิิเคราะห์์อนุุกรมเวลาวิิธีีการพยากรณ์์รวม** จากการใช้วิธีพยากรณ์รวมทั้ง 4 วิธี ได้แก่ วิธีการ ถ่วงน้ำหนักความคลาดเคลื่อนกำลังสองเฉลี่ยผกผัน (INV) ้วิธีการถ่วงน้ำหนักด้วยสัมประสิทธิ์การถดถอย (REG)

้วิธีการถ่วงน้ำหนักคลาดเคลื่อนสมบูรณ์เฉลี่ยต่ำสุด (mMAE) และวิธีการหาค่าเหมาะที่สุดแบบวาฬ (WOA) แต่่ละวิิธีีได้้ผล (Table 6,7,8 and 9)

**Table 6** Weighted forecast values of INV method and MAPE values of exchange rates for all 10 currencies.

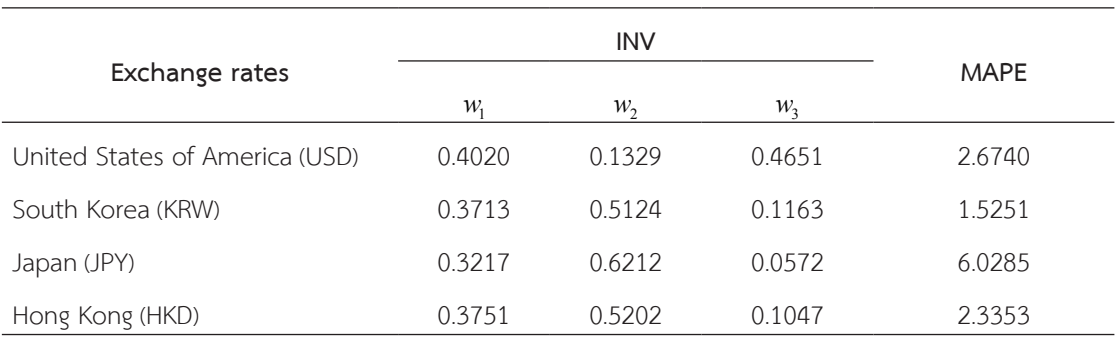

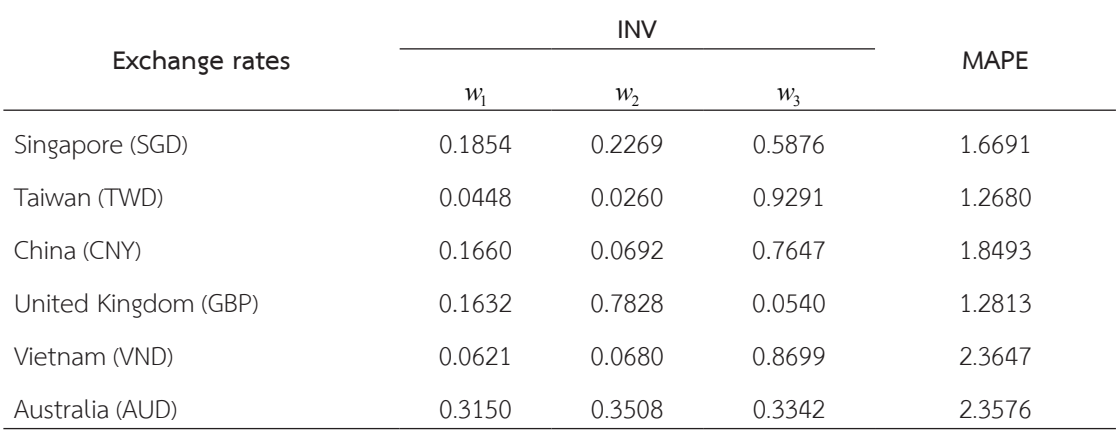

**Table 6** Weighted forecast values of INV method and MAPE values of exchange rates for all 10 currencies. (Cont.)

**Table 7** Weighted forecast values of REG method and MAPE values of exchange rates for all 10 currencies.

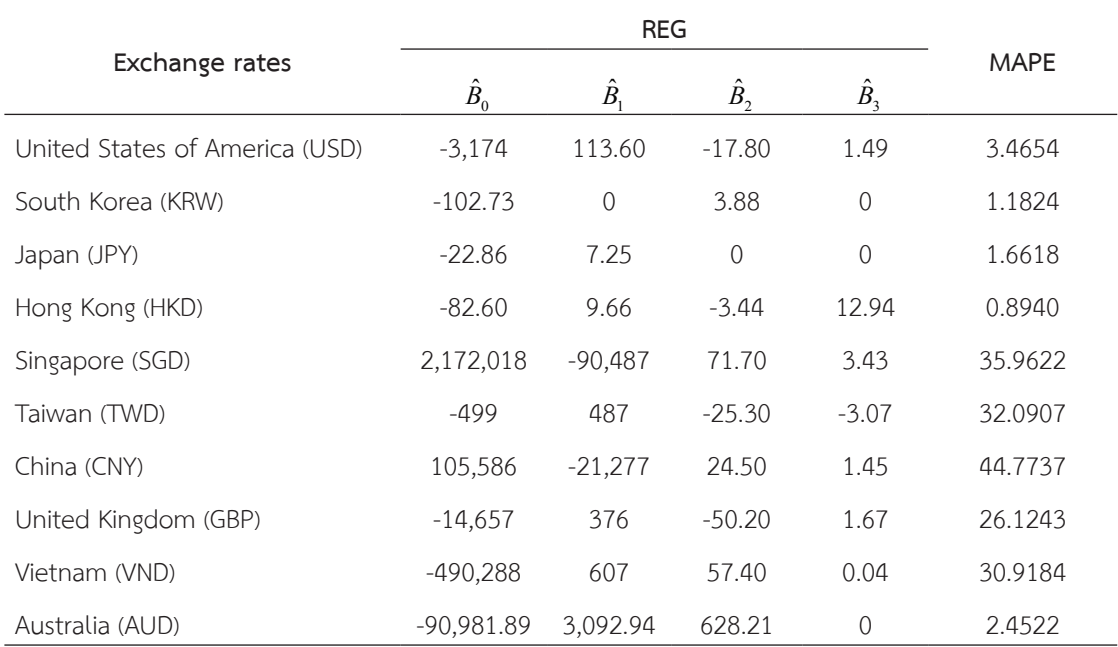

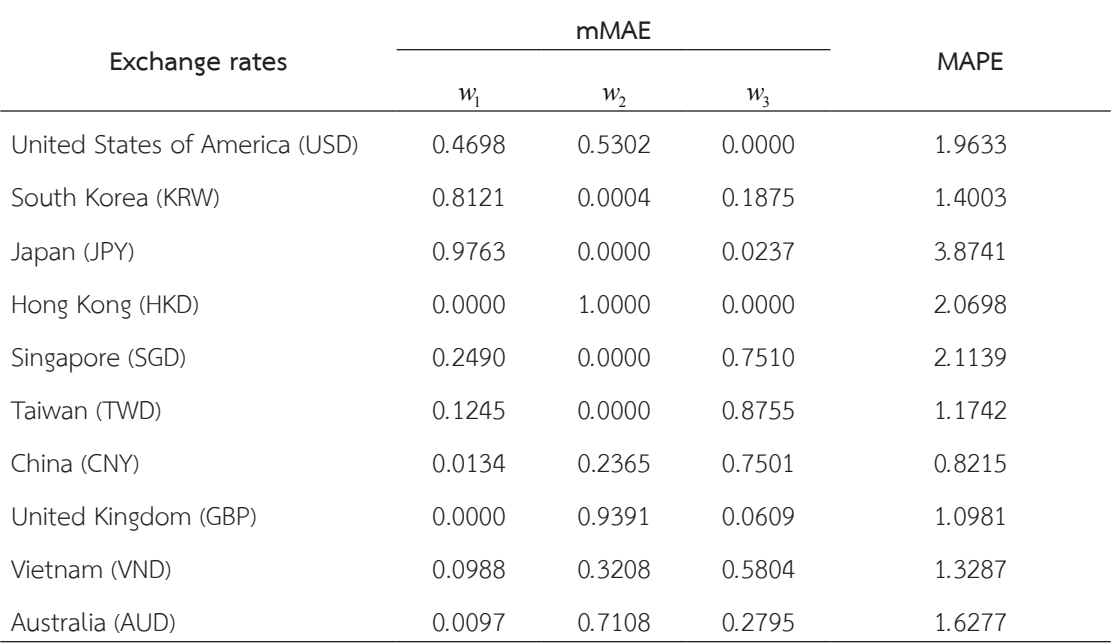

**Table 8** Weighted forecast values of mMAE method and MAPE values of exchange rates for all 10 currencies.

**Table 9** Weighted forecast values of WOA method and MAPE values of exchange rates for all 10 currencies.

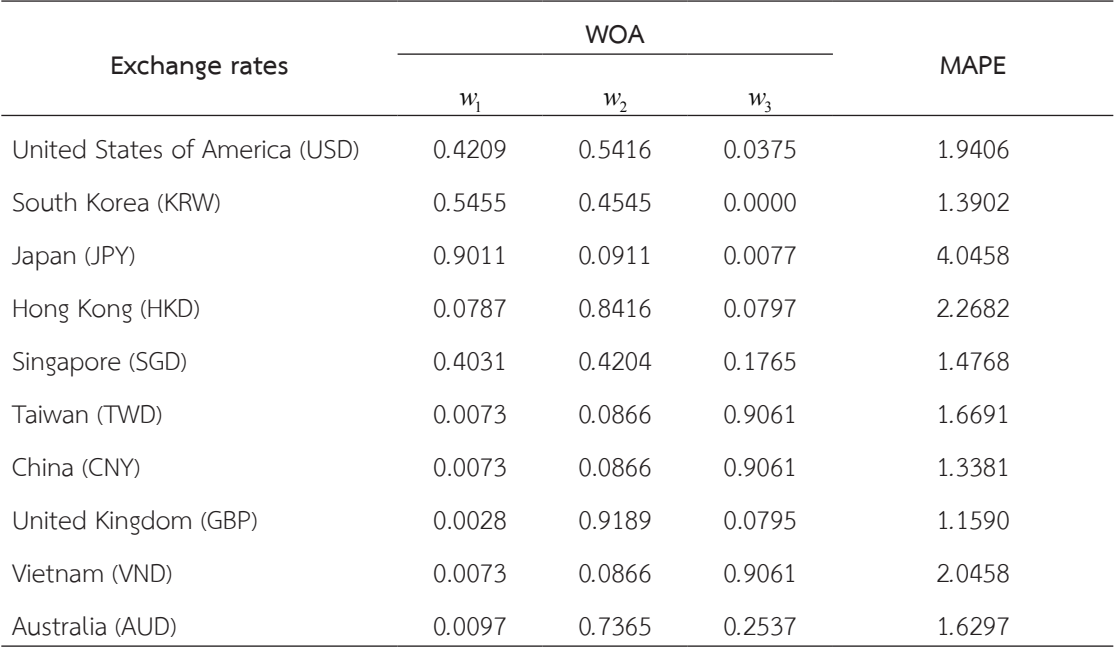

## **3.6 ผลการเปรีียบเทีียบวิิธีีการพยากรณ์์**

การพิจารณาตัวแบบพยากรณ์ที่เหมาะสมที่สุด ของอนุกรมเวลาของอัตราแลกเปลี่ยนสกุลเงินต่าง ประเทศ 10 สกุลโดยเลือกตัวแบบที่ให้ค่า MAPE ชุด

ข้อมูลทดสอบน้อยที่่สุด (Table 10) และนำวิธีดังกล่าวมา พยากรณ์์ล่่วงหน้้า 12 เดืือน ในหััวข้้อถััดไป

**Table 10** The model with the min MAPE value of exchange rates for all 10 currencies.

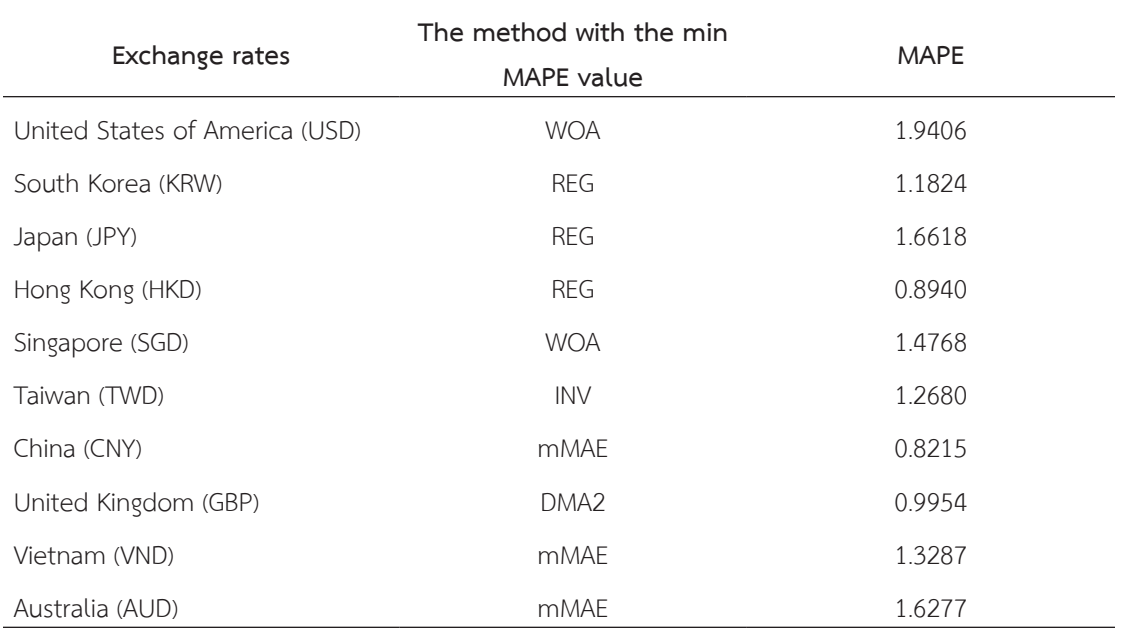

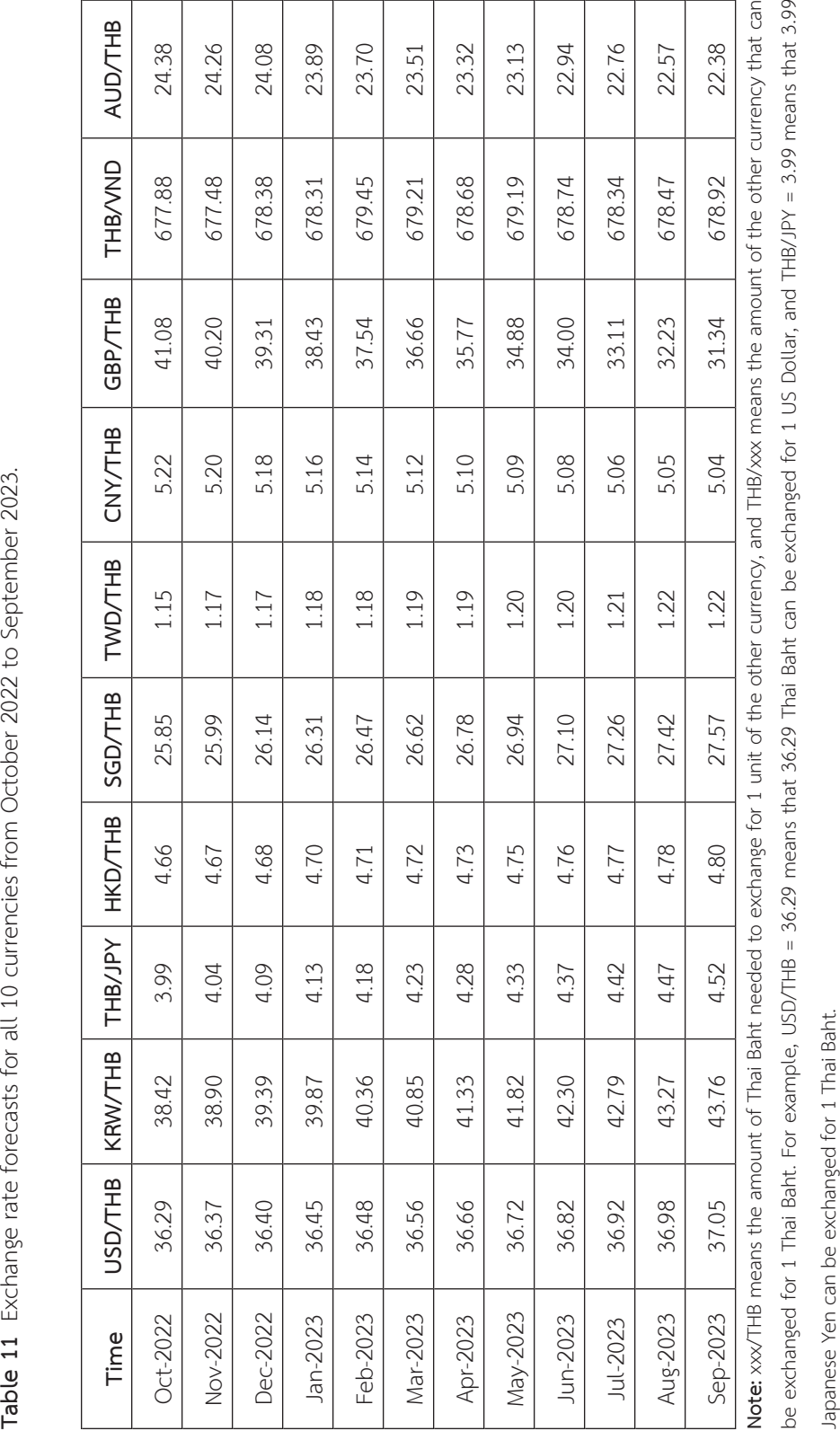

*ปีที่ 31 ฉบับที่ 3 พฤษภาคม-มิถุนายน 2566 วารสารวิทยาศาสตร์และเทคโนโลยี*

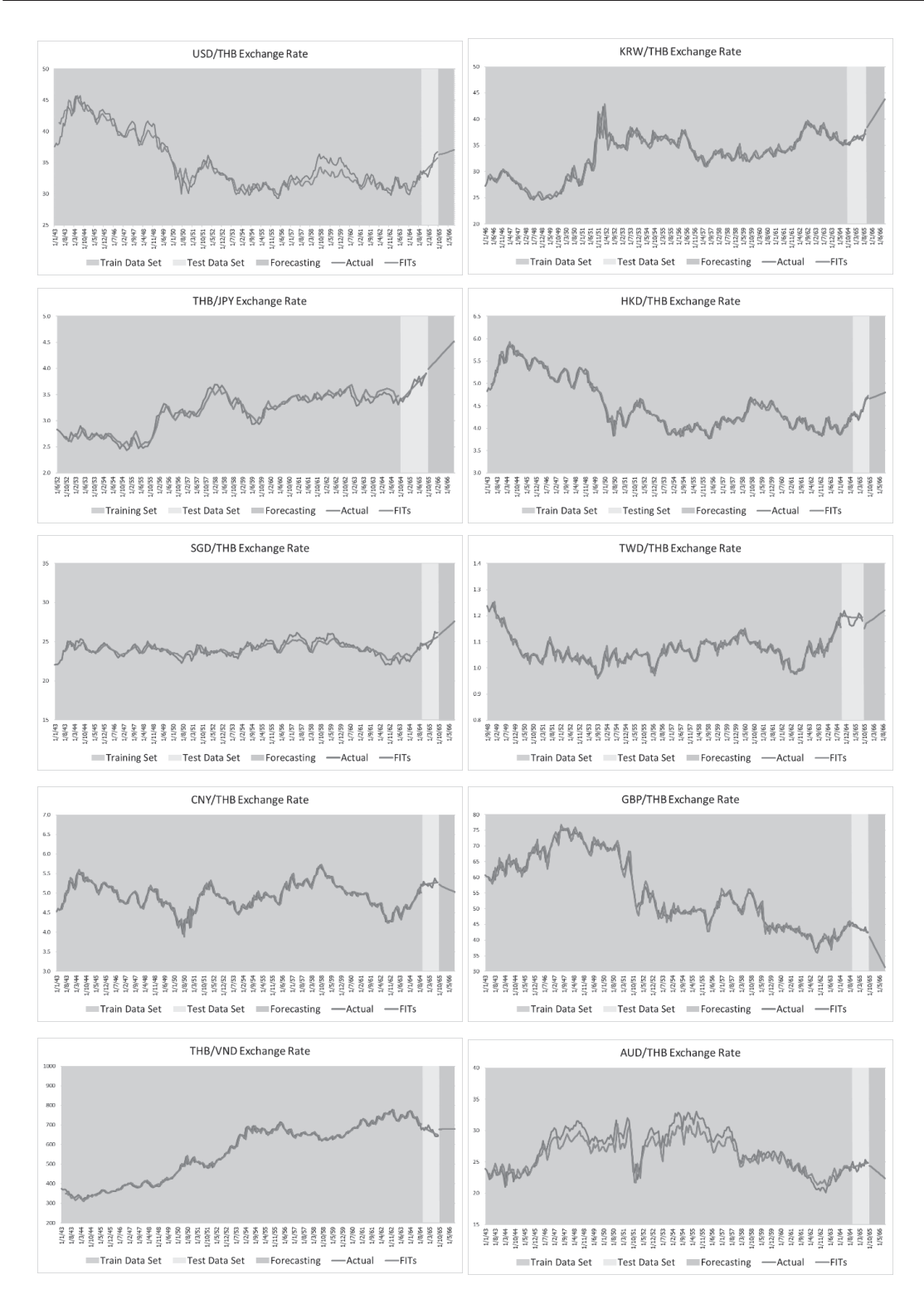

Figure 3 Actual values compared with the forecast values obtained from the method that produces the min MAPE for all 10 currency exchange rates.

Exchange Rate Sep 2023 100 100%

*<sup>R</sup>* æ ö <sup>=</sup> ç ÷ - ´ è vendo de la construcción de la construcción de la construcción de la construcción de la construcción de la c

*<sup>R</sup>* æ ö <sup>=</sup> ç ÷ - ´

Exchange Rate Sep 2023 100 100%

*<sup>R</sup>* æ ö <sup>=</sup> ç ÷ - ´ è vendo della contratta della

Exchange Rate Sep 2023 100 100%

Exchange Rate Sep 2023 100 100%

Exchange Rate Sep 2023 100 100%

## **4. วิิจารณ์์ผล**

้อัตราแลกเปลี่ยนเงินตราทั้ง 10 สกุลมีวิธีการ พยากรณ์ที่ให้ค่า MAPE ต่ำที่สุดแตกต่างกัน ซึ่งประกอบ ไปด้้วยREG จำนวน 3 ชุุดข้้อมููล และ mMAE จำนวน 3 ี่ ชุดข้อมูล ซึ่งทั้ง 2 เป็นวิธีที่ให้ผลลัพธ์ดีที่่สุด ถัดไปคือ WOA จำนวน 2 ชุุดข้้อมููล INV จำนวน 1 ชุุดข้้อมููล และ DMA จำนวน 1 ชุุดข้้อมููล ตามลำดัับ

ในการพยากรณ์อัตราแลกเปลี่ยนเงินตราทั้ง 10 ิสกุล โดยอัตราแลกเปลี่ยนเงินตรา 1) สหรัฐอเมริกา (USD) หรืือเขีียนว่่า USD/THB 2) ฮ่่องกง (HKD) หรืือ เขียนว่า HKD/THB 3) สิงคโปร์ (SGD) หรือเขียนว่า SGD/ THB 4) จีีน (CNY) หรืือเขีียนว่่าCNY/THB 5) อัังกฤษ (GBP) หรืือเขีียนว่่า GBP/THB6) เวีียดนาม (VND) หรืือ **4. วิจารณ์ผล 5. สรุป** เขีียนว่่าTHB/VND 7)ออสเตรเลีีย(AUD) หรืือเขีียนว่่า อัตราแลกเปลี่ยนเงินตราทั้ง 10 สกุลมีวิธีการพยากรณ์ที่ให้ค่า MAPE ต่ำที่สุดแตกต่างกัน ซึ่งประกอบไปด้วย REG AUD/THB ใช้ชุดข้อมูลฝึกฝน 261 ค่า 8) เกาหลีใต้ มีอัตราการเปลี่ยนแปลงเพิ่มขึ้นปานก (KRW) หรืือเรีียกว่่า THB/KRW ใช้้ชุุดข้้อมููลฝึึกฝน 225 ค่า 9) ญี่ปุ่น (JPY) หรือเรียกว่า THB/JPY ใช้เป็นชุด<br>ค่า 9) ญี่ปุ่น (JPY) หรือเรียกว่า THB/JPY ใช้เป็นชุด ข้อมูลฝึกฝน 148 ค่า และ 10) ไต้หวัน (TWD) หรือเรียก ว่่า TWD/THB ใช้้เป็็นชุุดข้้อมููลฝึึกฝน 193 ค่่า และทุุก USD/THB 2) ฮ่องกง (HKD) หรือเขียนว่า HKD/THB 3) สิงคโปร์ (SGD) หรือเขียนว่า SGD/THB 4) จีน (CNY) หรือเขียนว่า USD/THB 2) ฮ่องกง (HKD) หรือเขียนว่า HKD/THB 3) สิงคโปร์ (SGD) หรือเขียนว่า SGD/THB 4) จีน (CNY) หรือเขียนว่า หน้า ตั้งแต่เดือน ตุลาคม พ.ศ. 2565 ถึงเดือน กันยายน พยากรณ์ที่เหมาะสมสำห พ.ศ. 2566 จำนวน 12 ค่่าแสดงการเปรีียบเทีียบค่่าจริิง 9) ญี่ปุ่น (JPY) หรือเรียกว่า THB/JPY ใช้เป็นชุดข้อมูลฝึกฝน 148 ค่า และ 10) ไต้หวัน (TWD) หรือเรียกว่า TWD/THB ใช้ และการพยากรณ์ล่วงหน้า(Figure 3) ได้ค่าพยากรณ์ ประเทศ ญี่ปุ่น เกาหลีใต้ ฮ่องกง สิงคโปร์ สหรัฐอแ ตั้งแต่เดือน ตุลาคม พ.ศ. 2565 ถึงเดือน กันยายน พ.ศ. 2566 (Table 11)  $\frac{1}{2}$   $\frac{1}{2}$   $\frac{25}{2565}$   $\frac{25}{2565}$   $\frac{25}{256}$   $\frac{25}{256}$   $\frac{25}{256}$   $\frac{25}{256}$   $\frac{25}{256}$   $\frac{256}{256}$   $\frac{256}{256}$   $\frac{256}{256}$ จำนวน 3 ชุดข้อมูล และ mMAE จำนวน 3 ชุดข้อมูล ซึ่งทั้ง 2 เป็นวิธีที่ให้ผลลัพธ์ดีที่สุด ถัดไปคือ WOA จำนวน 2 ชุดข้อมูล ต่างประเทศทั้ง 10 สกุลที่คนไทยนิยมไปท่องเที่ยวมากที่สุดเทียบกับค่าเงินบาท ประกอบไปด้วยประเทศ ญี่ปุ่น เกาหลีใต้ ต่างประเทศทั้ง 10 สกุลที่คนไทยนิยมไปท่องเที่ยวมากที่สุดเทียบกับค่าเงินบาท ประกอบไปด้วยประเทศ ญี่ปุ่น เกาหลีใต้ ต่างประเทศทั้ง 10 สกุลที่คนไทยนิยมไปท่องเที่ยวมากที่สุดเทียบกับค่าเงินบาท ประกอบไปด้วยประเทศ ญี่ปุ่น เกาหลีใต้ **4. วิจารณ์ผล** (KRW) หรือเรียกว่า THB/KRW ใช้ชุดข้อมูลฝึกฝน 225 THB/JPY  $R$  = 13.30% และ KRW/THB  $R$  = 13. INV จำนวน 1 ชุดข้อมูล และ DMA จำนวน 1 ชุดข้อมูล ตามลำดับ INV จำนวน 1 ชุดข้อมูล และ DMA จำนวน 1 ชุดข้อมูล ตามลำดับ ขอมูลผกผน 148 คา และ 10) เตพวน (TWD) หรือเรยก<br>เงินตราคา (USD) หรือเขียนว่า (USD) หรือเขียก  $\frac{1}{2}$ ค่าพยากรณ์ทั้งในช่วงชุดข้อมูลฝึกฝน ชุดข้อมูลทดสอบ ท่องเที่ยวมากที่สุดเทียบกับค่าเงินบาท ประกอบไ ตั้งแต่เดือน ตุลาคม พ.ศ. 2565 ถึงเดือน กันยายน พ.ศ. ไต้หวัน จีน อังกฤษ เวียดนาม และ ออสเตรเลีย ` **4. วิจารณ์ผล** าง*บ) ห*วย<br><sup>!</sup>ลเอียงว่า Investing.com ตั้งแต่เดือน มกราคม พ.ศ. 2543 ถึงเดือนกันยายน พ.ศ. 2565 โดยแต่ละอัตราแลกเปลี่ยนใช้จำนวนข้อมูลที่ Investing.com ตั้งแต่เดือน มกราคม พ.ศ. 2543 ถึงเดือนกันยายน พ.ศ. 2565 โดยแต่ละอัตราแลกเปลี่ยนใช้จำนวนข้อมูลที่ Investing.com ตั้งแต่เดือน มกราคม พ.ศ. 2543 ถึงเดือนกันยายน พ.ศ. 2565 โดยแต่ละอัตราแลกเปลี่ยนใช้จำนวนข้อมูลที่  $\mathbf{a}^{\mathbf{b}}$ ฮ่องกง สิงคโปร์สหรัฐอเมริกา ไต้หวัน จีน อังกฤษ เวียดนาม และ ออสเตรเลีย โดยใช้ข้อมูลอัตราแลกเปลี่ยนจากจากเว็บไซต์

เมื่อนำค่าพยากรณ์ล่วงหน้าทั้ง 12 เดือนตาม ตารางที่ 11 มาพิจารณาอัตราการเพิ่มขึ้นหรือลดลง 2565 โดยแต่ละอัตราแล สามารถคำนวณและพิจารณาตามเกณฑ์ ดังนี้  $\frac{1}{1}$  1 1 มาพิจารณาอัตราการเพิ่มขึ้นหรือเทศวินที่ 12 - 200 หรือนตรี เนื่อนำค่าพยากรณ์ล่วงการรณาอัตรา

Exchange Rate Sep 2023<br> $-100 \times 100\%$  $R = \left(\frac{\text{Exchange Rate Sep } 2023}{\text{Exchange Rate Oct } 2022} - 100\right) \times$  $\frac{E}{\text{Exchange Rate Oct 2022}} - 100 \times 100\%$  ตรวจสอบค  $\sqrt{\frac{E}{E}}$  $\sqrt{E}$ 

้ เมื่อค่า R เป็นบวกแสดงว่าอัตราการเปลี่ยนแปลง เกณฑ์ MAPE ที่น้อย เพิ่มขึ้น และในทางกลับกัน

ถ้ากำหนดเกณฑ์  $\left | R \right | <$  1 อัตราการเปลี่ยนแปลงน้อยมาก ตราต่า  $\begin{bmatrix} 1 & 1 \\ 1 & 1 \end{bmatrix}$ , al **and keepsilve**<br>... ... ... ...  $1 \leq |R| < 5$  อัตราการเปลี่ยนแปลงน้อย

 $\sigma = |\mathbf{r}| \times \mathbf{r}$  one  $\frac{1}{2}$  $5 \!\leq\! \left| R \right| \!<\! 10\;$  อัตราการเปลี่ยนแปลงปานกลาง และ

 $10 \!\leq\! \big\vert R \big\vert \!<\! 15$  อัตราการเปลี่ยนแปลงสูง อัตราการเปลี่ยนแปลงสูงมาก *R* ³15 อัตราการเปลี่ยนแปลงสูงมาก *R* ³15 อััตราการเปลี่่�ยนแปลงสููงมากพบว่่าในอนาคตอััตราแลกเปลี่่�ยนสกุุล อัตราการเปลี่ยนแปลงสูงมาก *R* ³15 อัตราการเปลี่ยนแปลงสูง 10 15 £ *R* < ......<br><sub>กอบ</sub> พบว่าในอนาคตอัตราแลกเปลี่ยนสกุล อัตราการเปลี่ยนแปลงน้อย 10 ≤ |*R*| < 15 อตราการเบลยนแบลงสูง อัตราการเปลี่ยน<br>115 **A** ∠ เวียหาแบบคุณตนคุณข้าง<br>115 **A** ∠ เวียหาแบบคุณตนคุณผล

อัตราการเปลี่ยนแปลงปานกลาง และ

5 10 £ *R* <

*R* = -3.58% CNY/THB มีอัตราการเปลี่ยนแปลงลดลงน้อย *R* = -3.58% CNY/THB CNY/THB มีอัตราการเปลี่ยนแปลงลดลงน้อย *R* = -3.58% พบว่าในอนาคตอัตราแลกเปลี่ยนสกุล อัตราการเปลี่ยนแปลงสูงมาก *R* ³15

จานวน 3 CNY/THB  $\kappa = -3.3876$ AUD/THB มีอัตราการเปลี่ยนแปลงลดลงปานกลาง *R* = -8.21% *R* = -8.21% รามราม<br>ลัดไปคือ มีอัตราการเปลี่ยนแปลงลดลงน้อย

 $R = -8.21\%$ 

GBP/THB มีอัตราการเปลี่ยนแปลงลดลงสูงมาก *R* = -23.71% GBP/THB มีอัตราการเปลี่ยนแปลงลดลงสูงมาก *R* = -23.71%  $R = -23.71\%$ มีอัตราการเปลี่ยนแปลงลดลงปานกลาง<br>*R = -8.21% = -8.21%* 10 GBP/THB  $R = -23.71\%$ 

าง inv 10<br>ัฐอเมริกา มีอัตราการเปลี่ยนแปลงลดลงสูงมาก มีอัตราการเปลี่ยนแปลงลดลงสูงมาก USD/THB และ HKD/THB มีอัตราการเปลี่ยนแปลงเพิ่มขึ้นน้อย *R* = 2.08% 2.91% *R* = THB/VND มีอัตราการเปลี่ยนแปลงเพิ่มขึ้นน้อยมาก *R* = 0.15% มีีอััตราการเปลี่่�ยนแปลงลดลงสููงมาก

- $K$ D) หรือ THB/VND  $R = 0.15\%$ KD) หรือ IHB/VND **K = 0.15%**<br>เว่า SGD/ มีอัตราการเปลี่ยนแปลงเพิ่มขึ้นน้อยมาก  $THB/UND \t R = 0.15\%$ 
	- THB/JPY และ KRW/THB มีอัตราการเปลี่ยนแปลงเพิ่มขึ้นสูง *R* = 13.30% *R* = 13.90% TWD/THB และ SGD/THB มีอัตราการเปลี่ยนแปลงเพิ่มขึ้นปานกลาง THB/JPY และ KRW/THB มีอัตราการเปลี่ยนแปลงเพิ่มขึ้นสูง *R* = 13.30% *R* = 13.90% มีีอััตราการเปลี่่�ยนแปลงเพิ่่�มขึ้้�นน้้อย มีอัตราการเปลี่ยนแปลงเพิ่มขึ้นน้อยมาก<br>- $USD/THB$   $R = 2.08\%$  และ  $HKD/THB$   $R = 2.91\%$
- อัตราแลกเปลี่ยนเงินตราทั้ง 10 สกุลมีวิธีการพยากรณ์ที่ให้ค่า MAPE ต่ำที่สุดแตกต่างกัน ซึ่งประกอบไปด้วย REG การวิจัยครั้งนี้ได้นำเสนอวิธีการหาตัวแบบพยากรณ์ที่เหมาะสมสำหรับอนุกรมเวลาข้อมูลอัตราแลกเปลี่ยนเงินตรา การวิจัยครั้งนี้ได้นำเสนอวิธีการหาตัวแบบพยากรณ์ที่เหมาะสมสำหรับอนุกรมเวลาข้อมูลอัตราแลกเปลี่ยนเงินตรา การวิจัยครั้งนี้ได้นำเสนอวิธีการหาตัวแบบพยากรณ์ที่เหมาะสมสำหรับอนุกรมเวลาข้อมูลอัตราแลกเปลี่ยนเงินตรา มีอัตราการเปลี่ยนแปลงเพิ่มขึ้นปานกลาง TWD/THB *R* = 5.97% และ SGD/THB *R* = 6.68%
	- ......<br>ใช้เป็นชุด มีอัตราการเปลี่ยนแปลงเพิ่มขึ้นสูง 25 THB/JPY  $R = 13.30\%$  Liam KRW/THB  $R = 13.90\%$  $\frac{1}{2}$ ชุด มีอัตราการเปลี่ยนแปลงเพิ่มขึ้นสูง

#### ี<br>เดือน ม**กราคม พ.ศ. 2543 เดือนกันยายน พ.ศ. 2543 เดือนกันยายน พ.ศ. 2565 โดยแต่ละอัตราเ**ปลี่ยน<br>พ.ศ. 2565 โดยเดิม **5. สรุุป**

สกุลเงินใช้เป็นชุดข้อมูลทดสอบ 12 ค่า และพยากรณ์ล่วง การวิจัยครั้งนี้ได้นำเสนอวิธีการหาตัวแบบ ค่่าพยากรณ์์ทั้้�งในช่่วงชุุดข้้อมููลฝึึกฝน ชุุดข้้อมููลทดสอบ เป็นชุดข้อมูลฝึกฝน 193 ค่า และทุกสกุลเงินใช้เป็นชุดข้อมูลทดสอบ 12 ค่า และพยากรณ์ล่วงหน้า ตั้งแต่เดือน ตุลาคม พ.ศ. เป็นชุดข้อมูลฝึกฝน 193 ค่า และทุกสกุลเงินใช้เป็นชุดข้อมูลทดสอบ 12 ค่า และพยากรณ์ล่วงหน้า ตั้งแต่เดือน ตุลาคม พ.ศ. ข้อมูลที่ 3 และการพยากรณ์ตั้ง และการพยากรณ์ตั้งแต่เดือน กันยายน กันยายน พ.ศ. 2565 ถ้าพยากรณ์ตั้งแต่เดิน กันยาย<br>ข้อมูลสิตภาษายน พ.ศ. 2565 ถ้าพยากรณ์ตั้งแต่เดิน ครั้งกับคุณ ตุลาคม พ.ศ. 2565 ถ้าพยากรณ์ตั้งแต่เดิน ครั้งกันยาย หรือเขียนว่า AUD/THB ใช้ชุดข้อมูลฝึกฝน 261 ค่า 8) เกาหลีใต้ (KRW) หรือเรียกว่า THB/KRW ใช้ชุดข้อมูลฝึกฝน 225 ค่า CNY/THB 5) อังกฤษ (GBP) หรือเขียนว่า GBP/THB 6) เวียดนาม (VND) หรือเขียนว่า THB/VND 7) ออสเตรเลีย (AUD) CNY/THB 5) อังกฤษ (GBP) หรือเขียนว่า GBP/THB 6) เวียดนาม (VND) หรือเขียนว่า THB/VND 7) ออสเตรเลีย (AUD) พยากรณ์์ที่่�เหมาะสมสำหรัับอนุุกรมเวลาข้้อมููลอััตรา 9) ญี่ปุ่น (JPY) หรือเรียกว่า THB/JPY ใช้เป็นชุดข้อมูลฝึกฝน 148 ค่า และ 10) ไต้หวัน (TWD) หรือเรียกว่า TWD/THB ใช้  $\frac{2565}{2565}$  การเดือน กันยายน พ.ศ. 2566 จำนวน 12 ค่า แสดงการเปรียบเทียบค่าจริง ค่าพยากรณ์ทั้งเดือน 12 ค่า แสดงการเปรียบเทียบค่าจริง ค่าพยากรณ์ที่ มาพิจารณาอัตราการเพิ่มขึ้นหรือลดลง 2565 โดยแต่ละอัตราแลกเปลี่ยนใช้จำนวนข้อมูลที่ . เพื่อสร้างตัวแบบพยากรณ์ และชุดข้อมูลทดสอบเพื่อ<br>20%<br>*R ธาวา*สามความแม่มยำของตัวแมนแมลกรณ์ โดยใช้  $\tilde{\tilde{C}}$ ครวจสอบความแม่นยำของตัวแบบพยากรณ์ โดยใช้ พ.ศ. 2566 จำนวน 12 ค่า แสดงการเปรียบเทียบค่าจริง แลกเปลี่ยนเงินตราต่างประเทศทั้ง 10 สกุลที่คนไทยนิยมไป ข้อมูลทดสอบ และการพยากรณ์ล่วงหน้าดังรูปที่ 3 ได้ค่าพยากรณ์ตั้งแต่เดือน ตุลาคม พ.ศ. 2565 ถึงเดือน กันยายน พ.ศ. ข้อมูลทดสอบ และการพยากรณ์ล่วงหน้าดังรูปที่ 3 ได้ค่าพยากรณ์ตั้งแต่เดือน ตุลาคม พ.ศ. 2565 ถึงเดือน กันยายน พ.ศ. ข้้อมููลอััตราแลกเปลี่่�ยนจากจากเว็็บไซต์์Investing.com การวิจัยครั้งนี้ได้นำเสนอวิธีการหาตัวแบบ ท่่องเที่่�ยวมากที่่�สุุดเทีียบกัับค่่าเงิินบาท ประกอบไปด้้วย ประเทศ ญี่่�ปุ่่น เกาหลีีใต้้ฮ่่องกง สิิงคโปร์์สหรััฐอเมริิกา ไต้้หวััน จีีน อัังกฤษ เวีียดนาม และ ออสเตรเลีีย โดยใช้้ ์ตั้งแต่เดือน มกราคม พ.ศ. 2543 ถึงเดือนกันยายน พ.ศ. แตกต่่างกััน แบ่่งข้้อมููลออกเป็็นสองชุุด คืือชุุดข้้อมููลฝึึกฝน เกณฑ์์ MAPE ที่่�น้้อยที่่�สุุด พบว่่า ส่่วนใหญ่่เป็็นวิิธีี พยากรณ์รวมที่เหมาะสมกับข้อมูลอัตราแลกเปลี่ยนเงิน ตราต่างประเทศทั้ง 9 สกุล ซึ่งประกอบไปด้วย REG, mMAE, WOA, และ INV โดยมีีวิิธีีการพยากรณ์์เดี่่�ยววิิธีี เดีียวที่่�เป็็นตััวแบบที่่�เหมาะสมคืือ DMA

 $\overline{\mathbb{R}}$  CNY/THB  $\overline{\mathbb{R}}$  and  $\overline{\mathbb{R}}$  and  $\overline{\mathbb{R}}$  and  $\overline{\mathbb{R}}$  and  $\overline{\mathbb{R}}$  and  $\overline{\mathbb{R}}$ 

- [1] Kankhamkad, N. and Sritong, J., 2019, The Study of Decision-making of Thai Tourists to Travel Abroad, Independent Study, Ramkhamhaeng University, Bangkok, 14 p. (in Thai)
- [2] Tourism Authority of Thailand, 2020. TAT Intelligence Center Tourism Authority of Thailand, Available Source: https:// intelligencecenter.tat.or.th/?lang=th, October 5, 2022. (in Thai)
- [3] Skyscanner 2022, Top 10 Most Popular Countries in Thai People, Available Source: https://www.skyscanner.co.th/ media/travel-trend/thailand-traveltrend/top-international-destinations, October 3, 2022. (in Thai)
- [4] Lekkla, S., and Thongkam, J., 2018, Forecasting the Trend of Foreign Exchange Rates using Time Series Analysis Techniques, Master Thesis, Mahasarakham University, MahaSarakham,71 p. (inThai)
- [5] Hashim, S., 2006, Exchange Rate Forecasting using Time Series Method, Thai Science and Technology Journal. 14(2): 1-13. (in Thai)
- [6] Lake, P., 2018, Forecasting Foreign Exchange Rate using Time Series Analysis with Data Mining Techniques, Apheit Journals Science Technlogy. 7(1): 28-45. (in Thai)
- [7] Sujjaviriyasup,T.,2020,Forecasting Model for Currency Exchange Rates, Thai Science and Technology Journal. 28(1): 26-40. (in Thai)
- [8] Microsoft Corporation. (2019). Microsoft Excel [Computer software], Available Source: https://license.cmu.ac.th/ productlist.php
- [9] Minitab, LLC. (n.d.). Minitab Statistical Software (Version 19) [Computer software], Available Source: https://www. minitab.com/
- [10] R Core Team. (2022). R: A language and environment for statistical computing (Version 4.2.2) [Computer software]. Vienna, Austria: R Foundation for Statistical Computing, Available Source: https://www.r-project.org/
- [11] Investing.com 2022, Currencies Rates, Available Source: https:// https://th. investing.com/currencies/, October 3, 2022. (in Thai)
- [12] Taesombat, S., 2006, Quantitative Forecasting, Kasetsart University Press, Bangkok, 487 p. (in Thai)
- [13] Taesombat, S., 1996, Quantitative Forecasting Technique, Physics Center Press, Bangkok, 337 p. (in Thai)
- [14] Saeying, J., Minsan, W. and Taninpong, P., 2023, Forecasting Model for the Amount of Water Flowing into the Reservoirs of the Electricity Generating Authority of Thailand (EGAT), RMUTSV Research Journal. 15(2). In Press. (in Thai)
- [15] Manmin, M., 2006, Time Series and Forecasting, Prakayphruk Press, Bangkok, 448 p. (in Thai)
- [16] Minsan, W., Saengngammuang, N., Taninpong, P., and Thumronglaohapun, S., 2021, Comparing Methods of

Optimization in Solver of Excel 2019 and Whale Optimization Algorithm, UTK Journal. 15(2): 107-120. (in Thai)

[17] Mirjalili, S., and Lewis A., 2016, The Whale Optimization Algorithm, Advances in Engineering Software. 95: 51-67.